# PROGRAMA HORIZONTE2020 El programa de la UE para la Investigación e Innovación

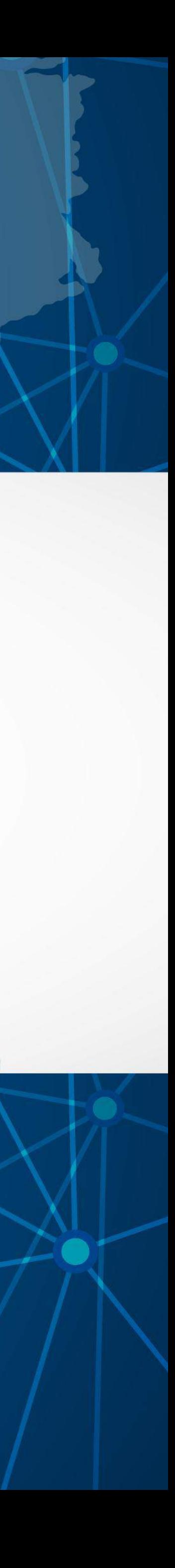

## **¿Qué es HORIZONTE2020?**

Un programa de financiación para la investigación y la innovación de **€ 80 mil millones (2014 -2020)**

• Su principal **objetivo es asegurar la competitividad global de Europa por medio de la innovación de empresas**, principalmente de países de la Unión Europea y asociados.

(**FB**)

**El programa**

# **tiene 3 pilares**

#### **Ciencia excelente**

(subvenciones para investigadores europeos)

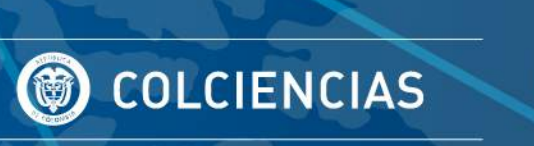

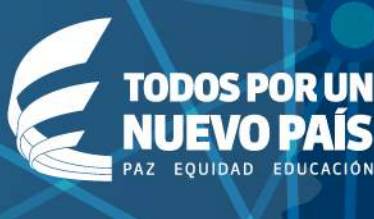

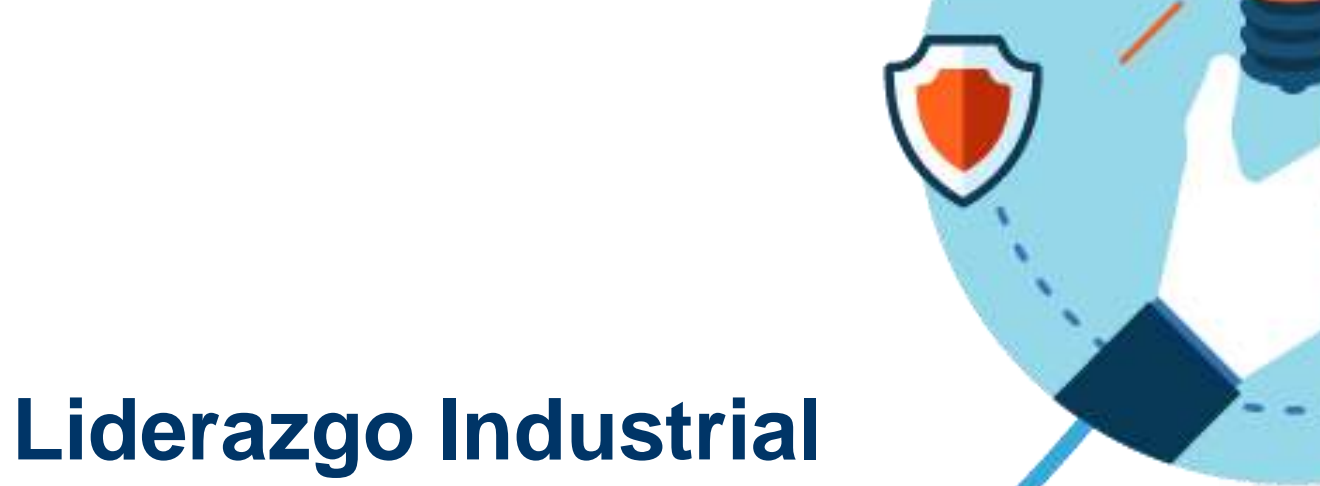

## (inversiones en tecnología) **Retos Sociales**

(Resolver problemas de los ciudadanos)

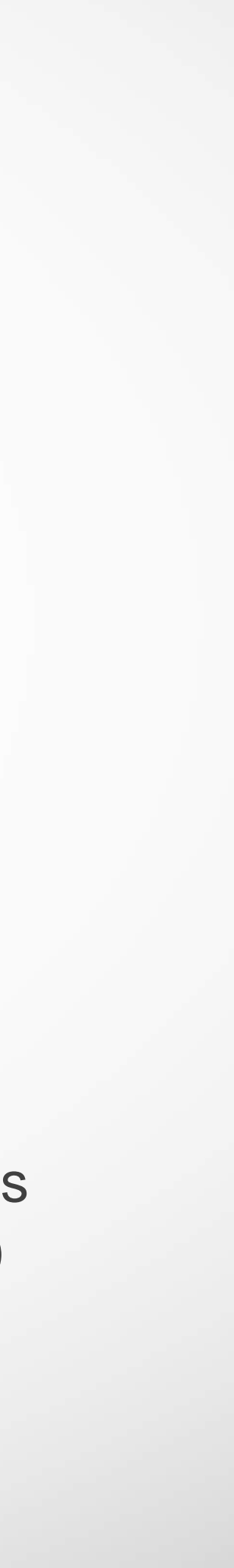

## **Ciencia de Excelencia**

# Tecnologías emergentes y futuras. **€ 24.440** millones

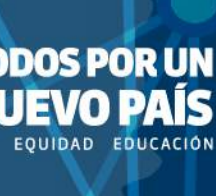

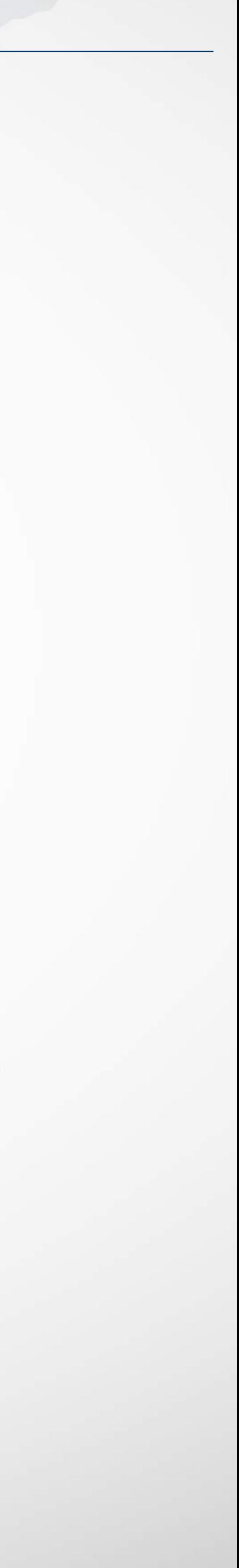

## **Engloba:**

- 1. Proyectos individuales de investigación de frontera en todas las áreas del conocimiento (*ERC starting and advanced grants*).
- Proyectos de movilidad y capacitación de **2.** investigadores (*Marie Curie Actions*).
- 3. Infraestructuras de investigación.
- 4. Tecnologías emergentes y futuras.

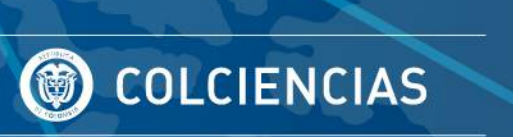

### **Presupuesto:**

## **Liderazgo Industrial**

Leadership in enabling and industrial **1.** technologies (*LEITs*) *- Nanotecnología, TICs, materiales, biotecnología, fotónica, espacio, etc.*

Acceso a financiamiento de riesgo. **2.**

3. Infraestructuras de investigación.

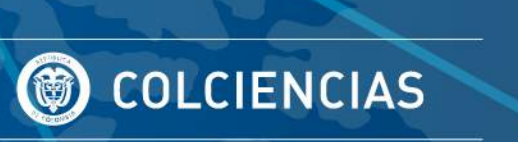

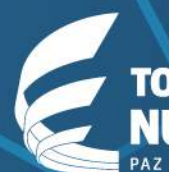

# Infraestructuras de investigación. **€ 17.000** millones

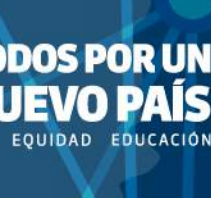

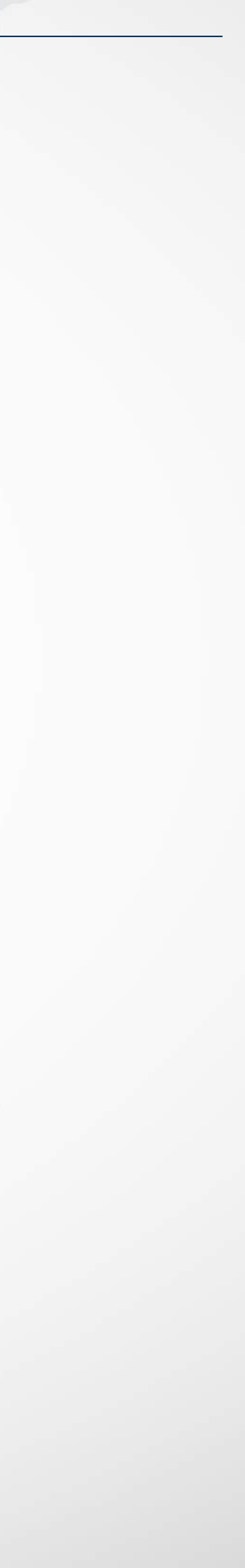

## **Engloba:**

## **Presupuesto:**

## **Desafíos Sociales**

- 1. Salud, cambios demográficos y bienestar.
- 2. Seguridad alimentaria, bioeconomía, y agrocuicultura.
- Energía segura, limpia y eficiente. **3.**
- 4. Transporte inteligente, verde e integrado.
- Cambio climático, uso eficiente de recursos, materias **5.** primas.
- **6.** Sociedades inclusivas, innovadoras y reflexivas.
- **7.**

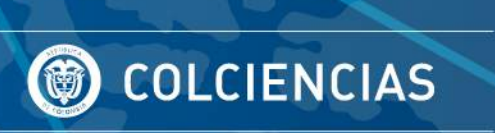

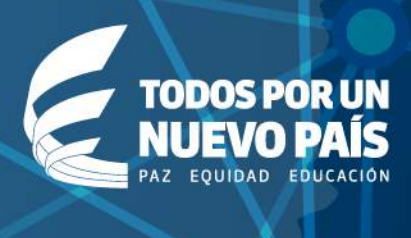

# Sociedades seguras. **€ 29.670** millones

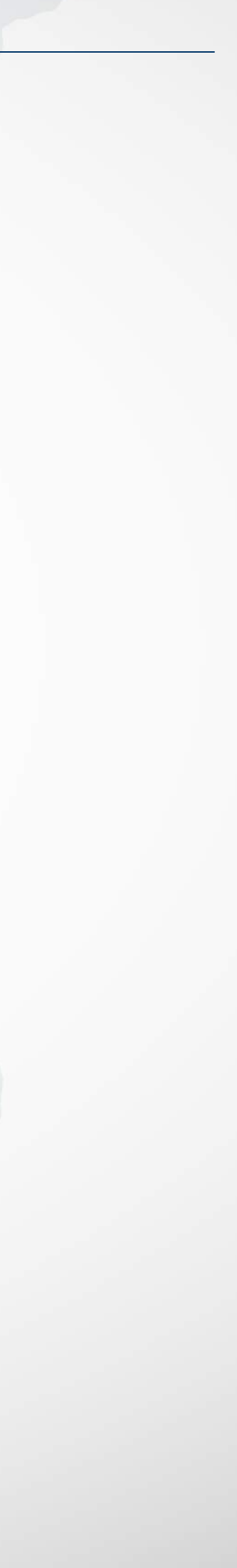

## **Engloba:**

## **Presupuesto:**

## **¿Quiénes aplican?**

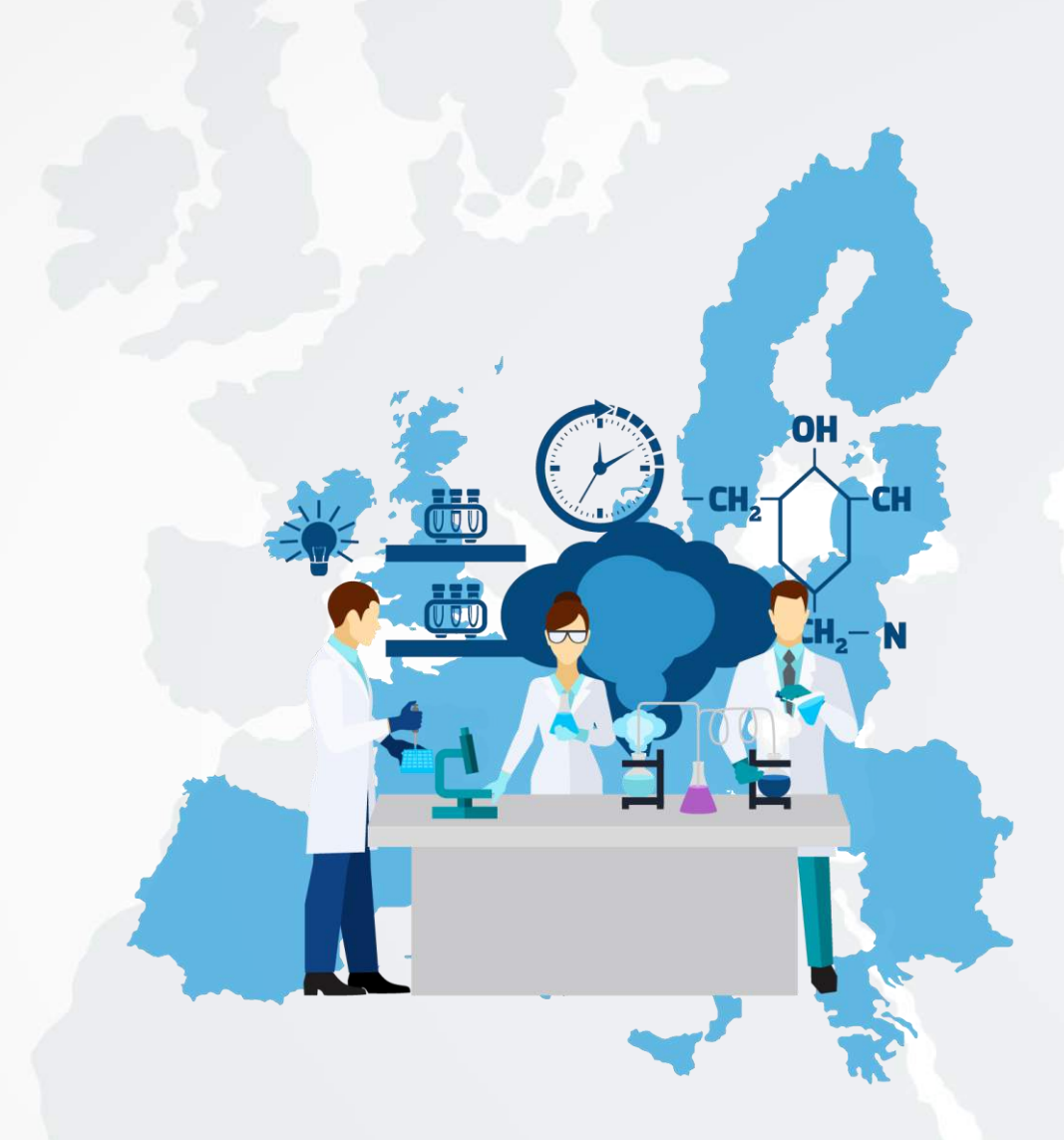

**Experiencias colombianas en H2020 (Cordis)** RENATA | Universidad del Norte | Universidad Javeriana | Universidad Antonio Nariño | Corpoica

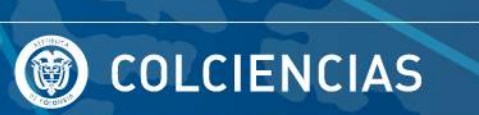

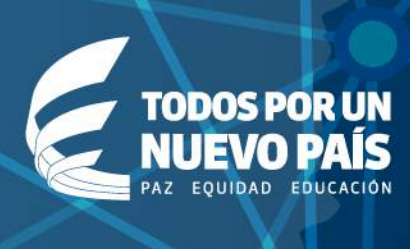

El programa está diseñado para grupos de investigación y empresas europeas.

Buscan alianzas estratégicas en países fuera de la Unión Europea  $\rightarrow$  Consorcios.

## **Estructura**

• *Work Programmes (Bienales)*  $\rightarrow$  2016-2017 (En: [http://ec.europa.eu/research/par](http://ec.europa.eu/research/participants/portal/desktop/en/funding/reference_docs.html) [ticipants/portal/desktop/en/fundi](http://ec.europa.eu/research/participants/portal/desktop/en/funding/reference_docs.html) [ng/reference\\_docs.html#h2020](http://ec.europa.eu/research/participants/portal/desktop/en/funding/reference_docs.html) [work-programmes-2016-17](http://ec.europa.eu/research/participants/portal/desktop/en/funding/reference_docs.html))

- Convocatorias específicas
- Tópicos (dentro de las convocatorias)
- Tipos de Acción

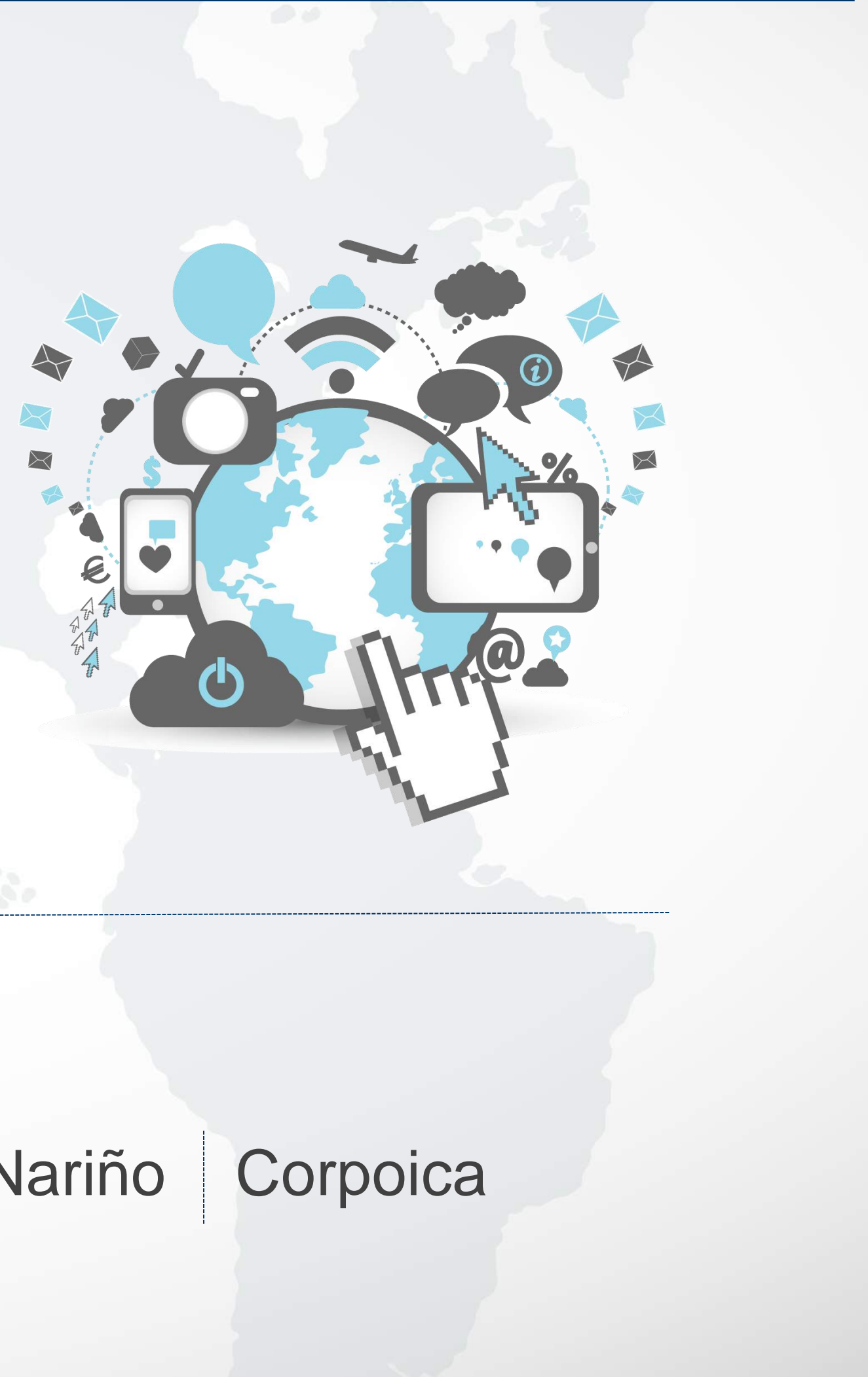

## **Estructura de las Convocatorias**

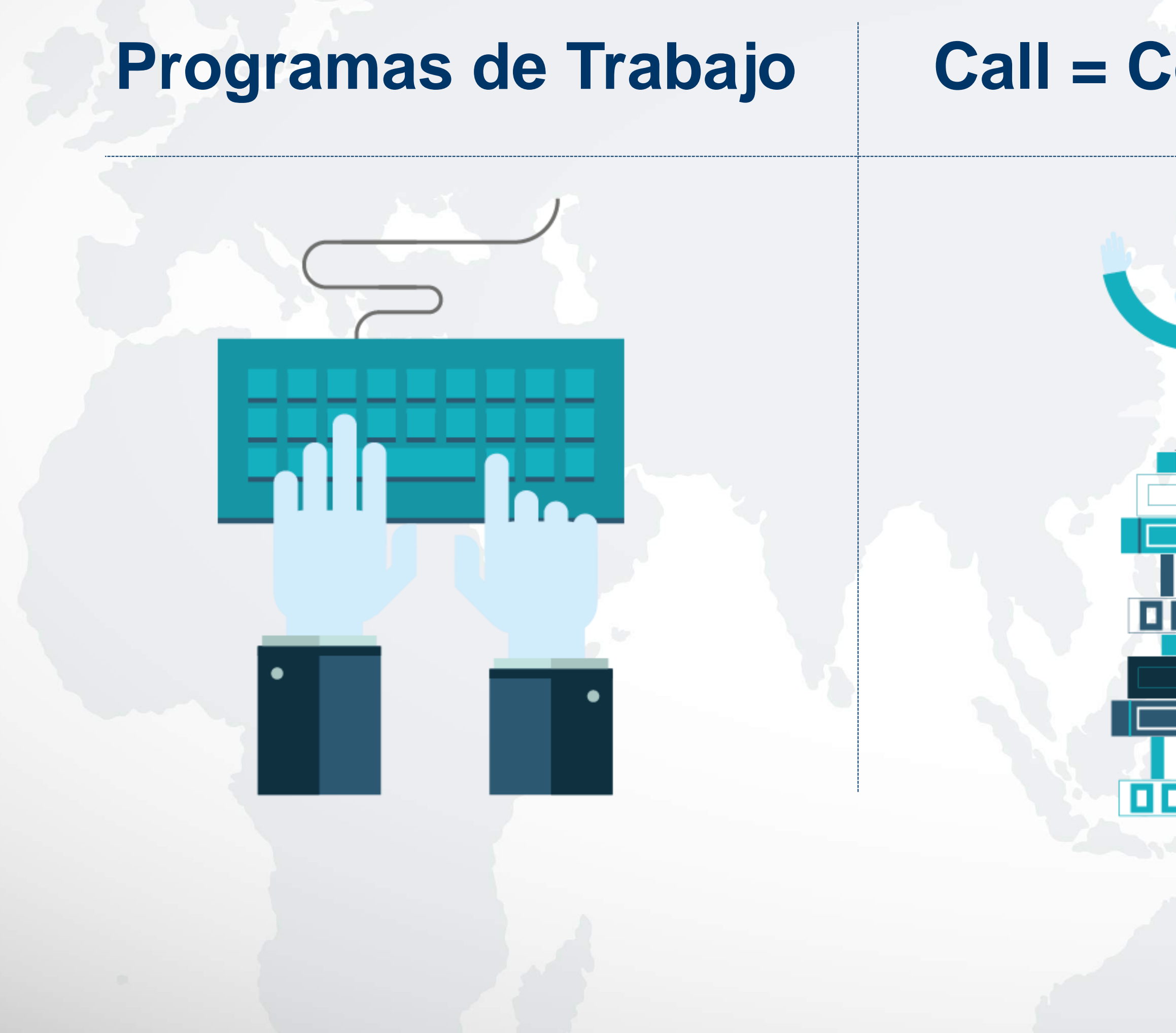

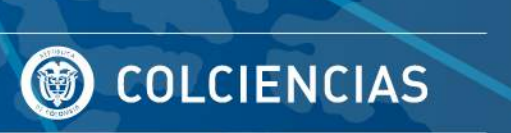

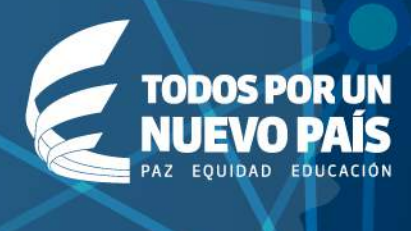

# **Programas de Trabajo | Call = Convocatoria | Topics = Tópicos**

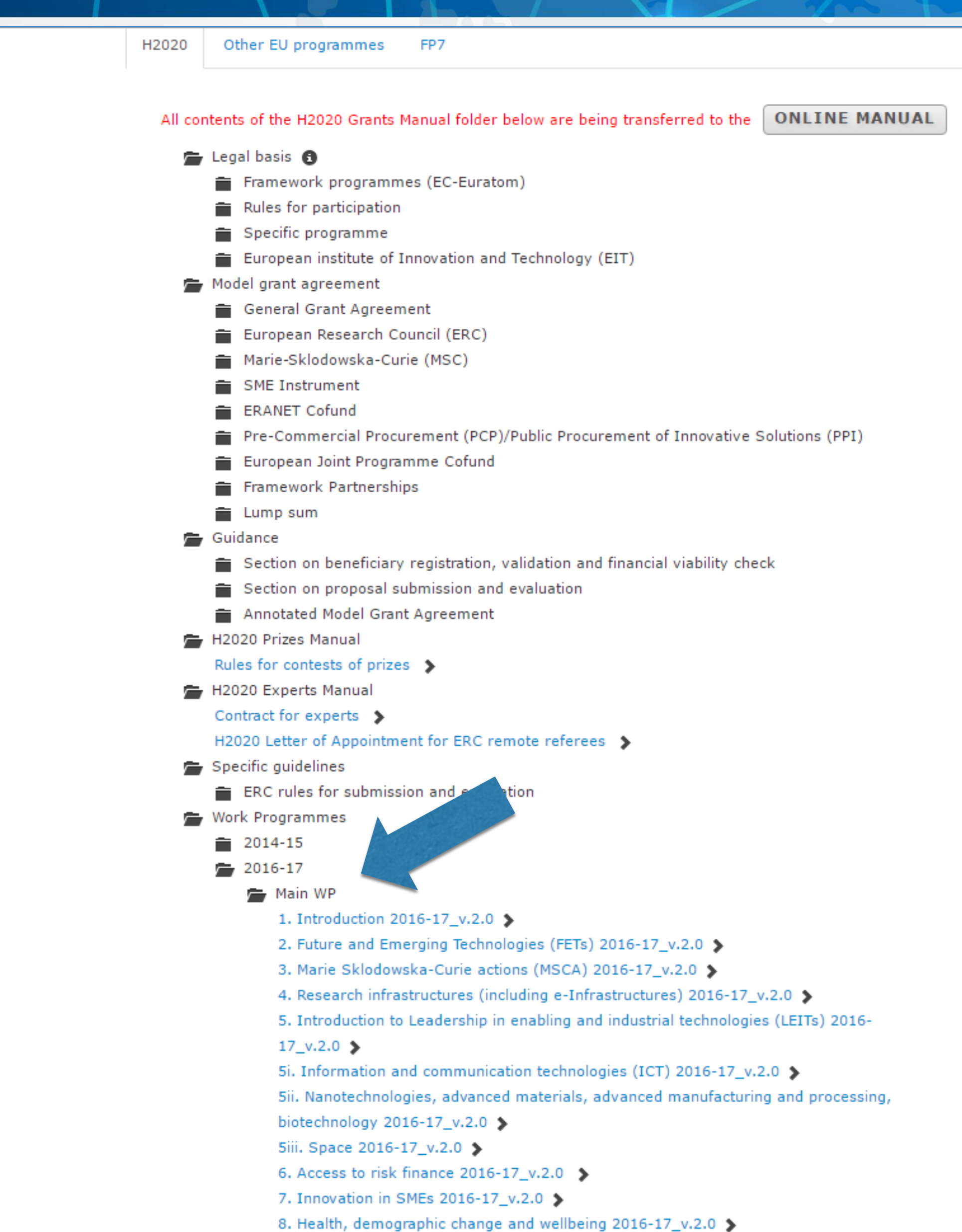

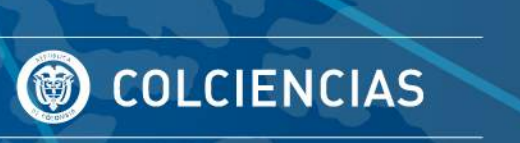

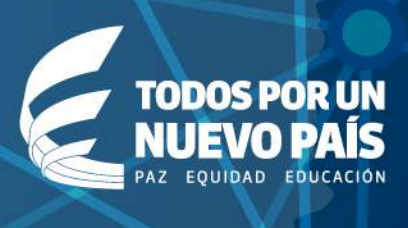

## http://ec.europa.eu/research/participan ts/portal/desktop/en/funding/reference \_docs.html#h2020-work-programmes-2016-17

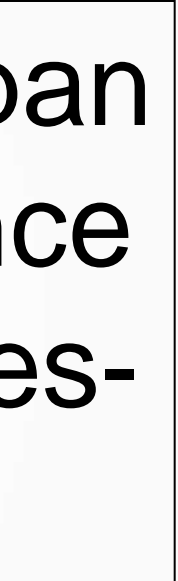

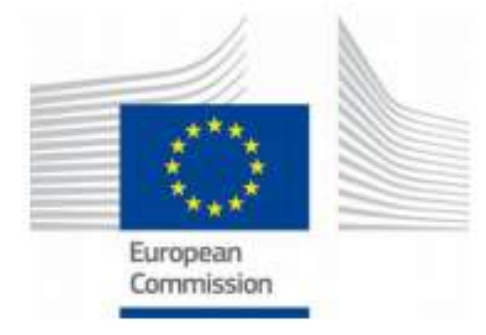

#### EN

#### **Horizon 2020**

#### Work Programme 2016 - 2017

8. Health, demographic change and well-being

Important notice on the second Horizon 2020 Work Programme

This Work Programme covers 2016 and 2017. The parts of the Work Programme that relate to 2017 (topics, dates, budget) have, with this revised version, been updated. The changes relating to this revised part are explained on the Participant Portal.

(European Commission Decision C(2016)4614 of 25 July 2016)

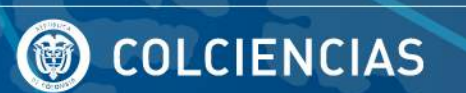

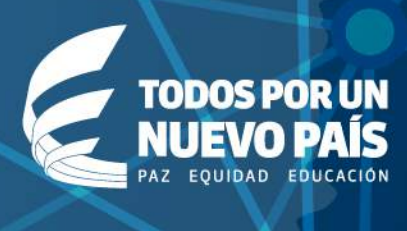

**FLUKTZUN ZUZU – IFUKT PROGRAMME ZUTO – ZUT** Health, demographic change and well-being

#### **Table of contents**

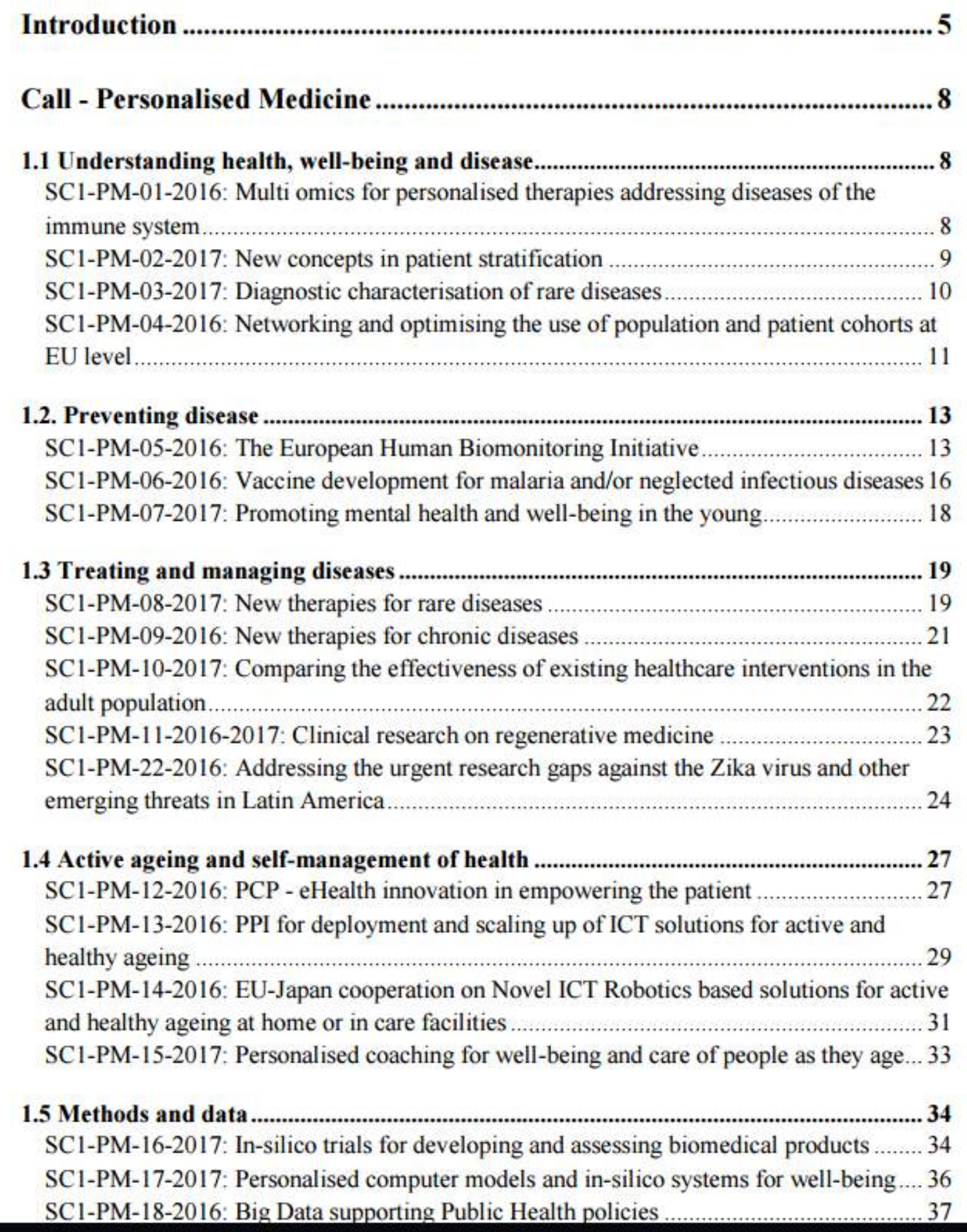

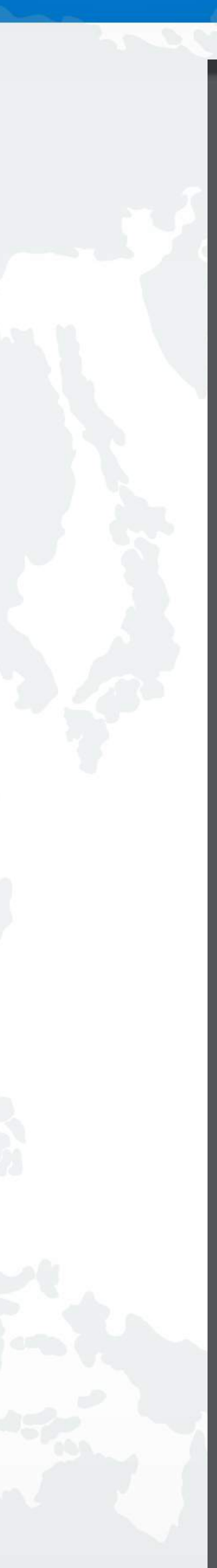

HORIZON 2020 - Work Programme 2016 - 2017 Health, demographic change and well-being

#### **Introduction**

The headline goal of the 'Health, Demographic Change and Well-being' Societal Challenge is better health for all. Its main policy objectives are to improve health and well-being outcomes, to promote healthy and active ageing, to promote market growth, job creation, and the EU as a global leader in the health area. The challenges to this goal derive from the ageing of European population and lifestyle patterns, which, if not actively managed through a lifecourse approach, will increase the burden of chronic diseases on individuals, on existing health and care systems and on society. This will also result in increase of public expenditure coupled with labour force and productivity losses.

The overall strategic orientation for the 'Health, Demographic Change and Well-being' Work Programme 2016-2017 is 'promoting healthy ageing and personalised healthcare'. It directly links with what has been successfully initiated in the years 2014-2015. The programme will implement several research priorities: personalised medicine, rare diseases, human biomonitoring, mental health, comparative effectiveness research, advanced technologies, e/mhealth, robotics, patient empowerment, active and healthy ageing, data security, big data, valorisation, anti-microbial resistance, infectious diseases including vaccines, maternal and child health and the silver economy. In addition, Pilot 1 'Smart Living Environments for Ageing Well' of the focus area call on 'Internet of Things' is jointly implemented by the "Health, Demographic Change and Well-being" Societal Challenge and the "Leadership in enabling and industrial technologies Information and Communication Technologies" (ICT LEIT) (see topic IoT-01-2016: Large Scale Pilots in part 17 of the Work Programme). Those priorities will support the development of evidence-based health and care policies, resulting from scientific research data, ICT solutions and good practices in interventions improving efficiency and quality of health and care systems.

Activities supported under this Societal Challenge offer a unique opportunity to improve the quality of life of EU citizens, to position the EU as a central player in the global context and to stimulate the high quality of European research and innovation (R&I) and industrial competitiveness by mobilising relevant European R&I performers, both public and private. The 'Health, Demographic Change and Well-being' Work Programme 2016-2017 will therefore contribute to the Commission priorities on: 'A new boost for jobs, growth and investment', 'A stronger global player' and 'A connected digital single market'.

The 'Health, Demographic Change and Well-being' Work Programme 2016-2017 makes use of the whole range of instruments available: collaborative research and innovation actions, SME instrument, prizes, innovative financing, programme co-fund, ERA-NET Co-Funds, coordinated and support action including support for Joint Programming Initiatives (JPIs). It also builds strong links and synergies with activities undertaken by the Innovative Medicines

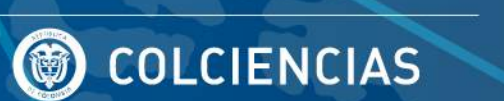

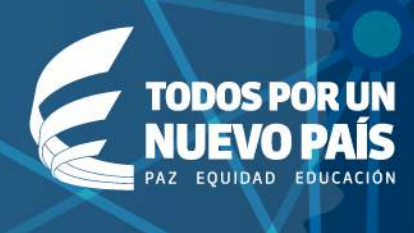

HORIZON 2020 - Work Programme 2016 - 2017 Health, demographic change and well-being

#### **Call - Personalised Medicine**

H2020-SC1-2016-2017

#### 1.1 Understanding health, well-being and disease

Proposals are invited against the following topic(s):

#### SC1-PM-01-2016: Multi omics for personalised therapies addressing diseases of the immune system

Specific Challenge: Despite much progress in 'omics' and epidemiological research in recent years, the knowledge on the combined role of genetic and non-genetic factors in health and disease is still limited, thus hampering the full development potential of personalised medicine<sup>8</sup>.

There is increasing evidence that interactions with the environment, as reflected in genomeepigenome-proteome-metabolome-microbiome crosstalk, play an important role in disease development and progression. International initiatives such as the International Cancer Genome Consortium (ICGC), the International Human Epigenome Consortium (IHEC) and the International Human Microbiome Consortium have generated high quality comprehensive large scale data catalogues and maps. The challenge is to build on the existing high quality data deposited in relevant databases (e.g. but not limited to: http://epigenomesportal.ca/ihec/, http://docs.icgc.org/data-portal) and combine these data and knowledge with lifestyle and environmental data, thus accelerating the translation into novel targeted or personalized interventions. These objectives cannot be accomplished on an individual country level which calls for broad transnational collaboration.

Scope: The scope of this topic is to integrate and use high quality genome, epigenome, proteome, metabolome, microbiome data produced by large scale international initiatives with innovative imaging, functional, structural and lifestyle/environmental data, and combine these with disease-oriented functional analysis to contribute to the understanding of health and disease with the final objective of selecting relevant biomarkers for clinical validation that will lead to the development of new targeted therapies for diseases of the immune system. Proposals must build on data from IHEC and, as appropriate, on data from other international initiatives. Proposals should address relevant ethical implications, take into account sex and gender differences and include a section on research data management. International cooperation is requested. Proposals addressing rare diseases of the immune system are not in scope of this action.

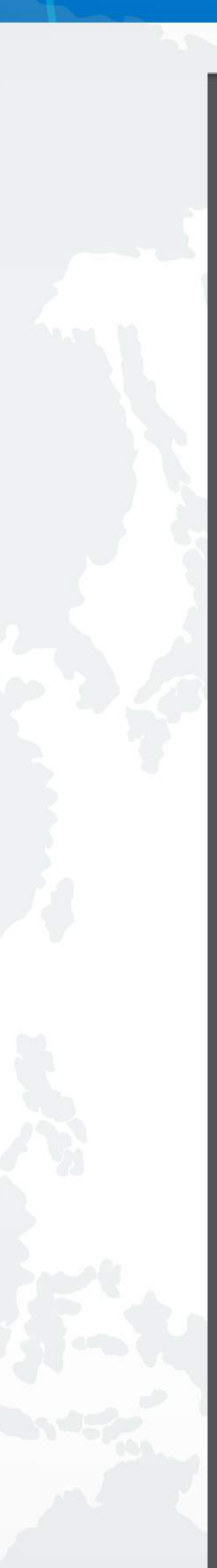

**Búsqueda de una Convocatoria**

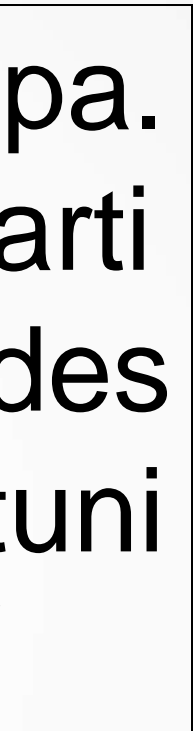

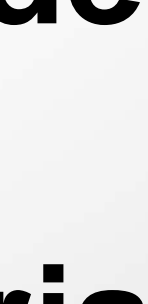

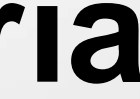

#### **PROGRAMA** HORIZONTE2020

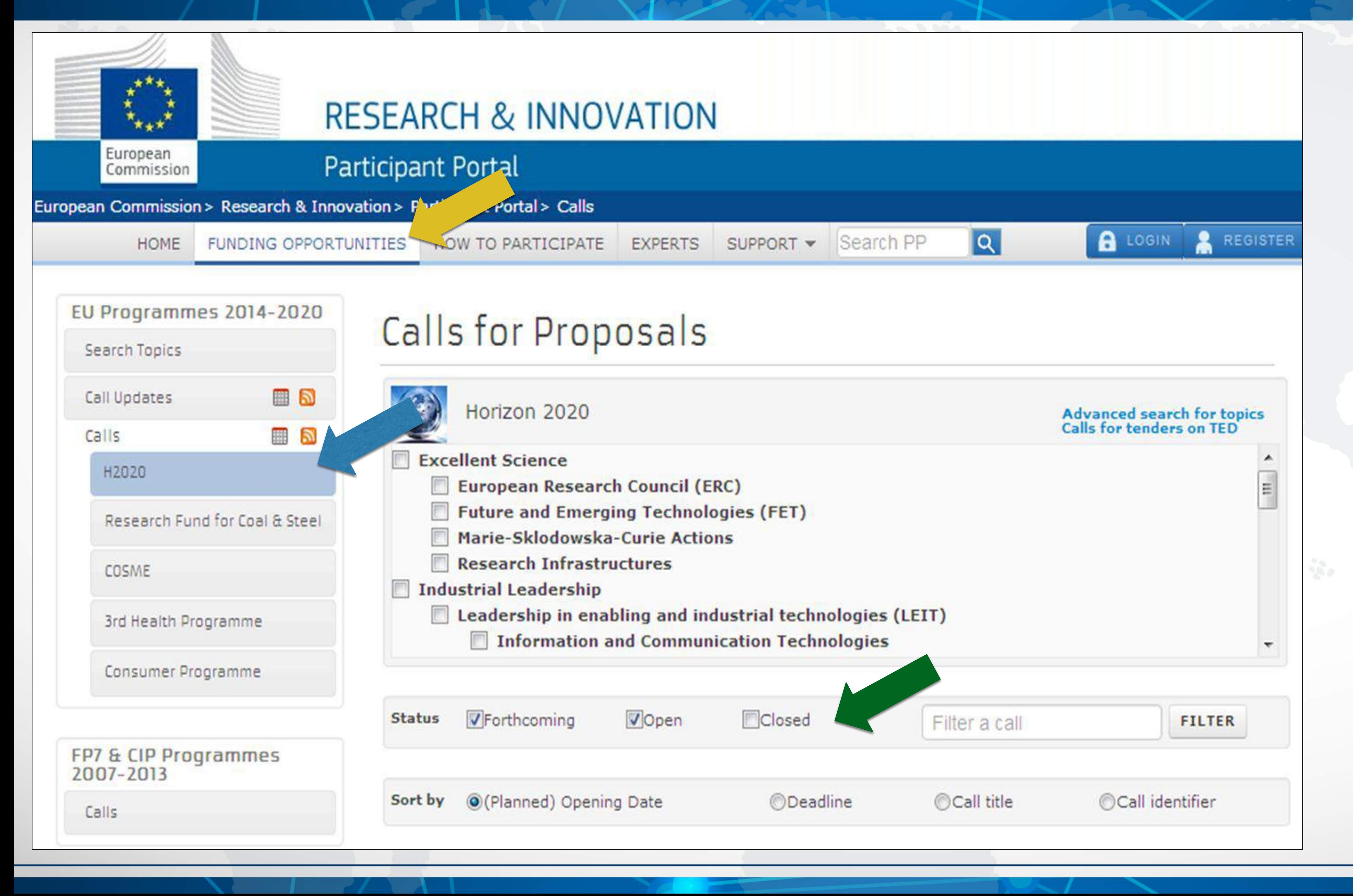

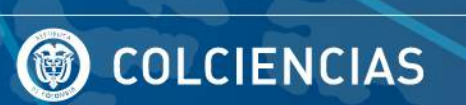

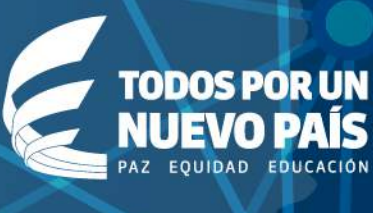

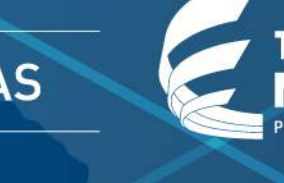

https://ec.europa. eu/research/parti cipants/portal/des ktop/en/opportuni ties/h2020/

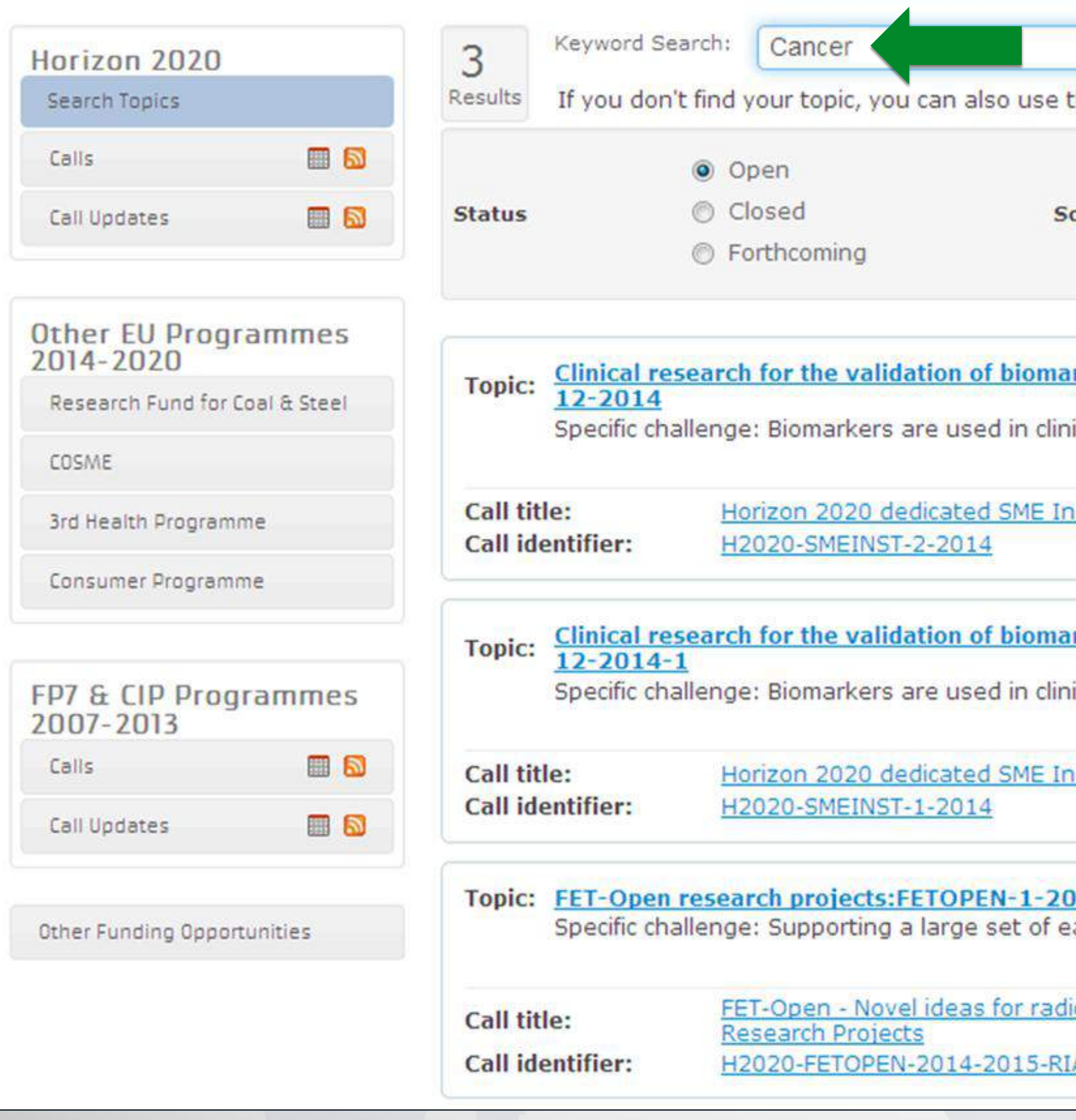

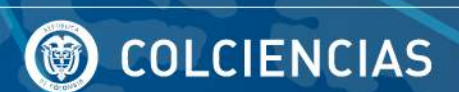

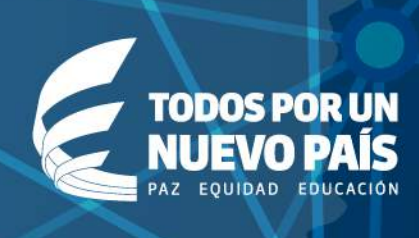

#### **SEARCH**

the free text search.

ort by

**O**Title Call Id OPublication Date **ODeadline Date** 

rkers and/or diagnostic medical devices:PHC-

ical practice to describe both normal and

strument - Phase 2 2014 Status:

Open Deadline: 17-12-2014

rkers and/or diagnostic medical devices:PHC-

ical practice to describe both normal and

strument - Phase 1 2014 Status: Open Deadline: 17-12-2014

 $14$ 

arly stage, high risk visionary science and

ically new technologies -

Status: Open

Deadline: 29-09-2015

## Búsqueda por Palabra Clave

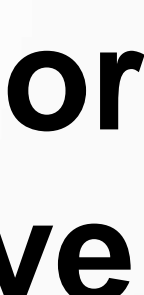

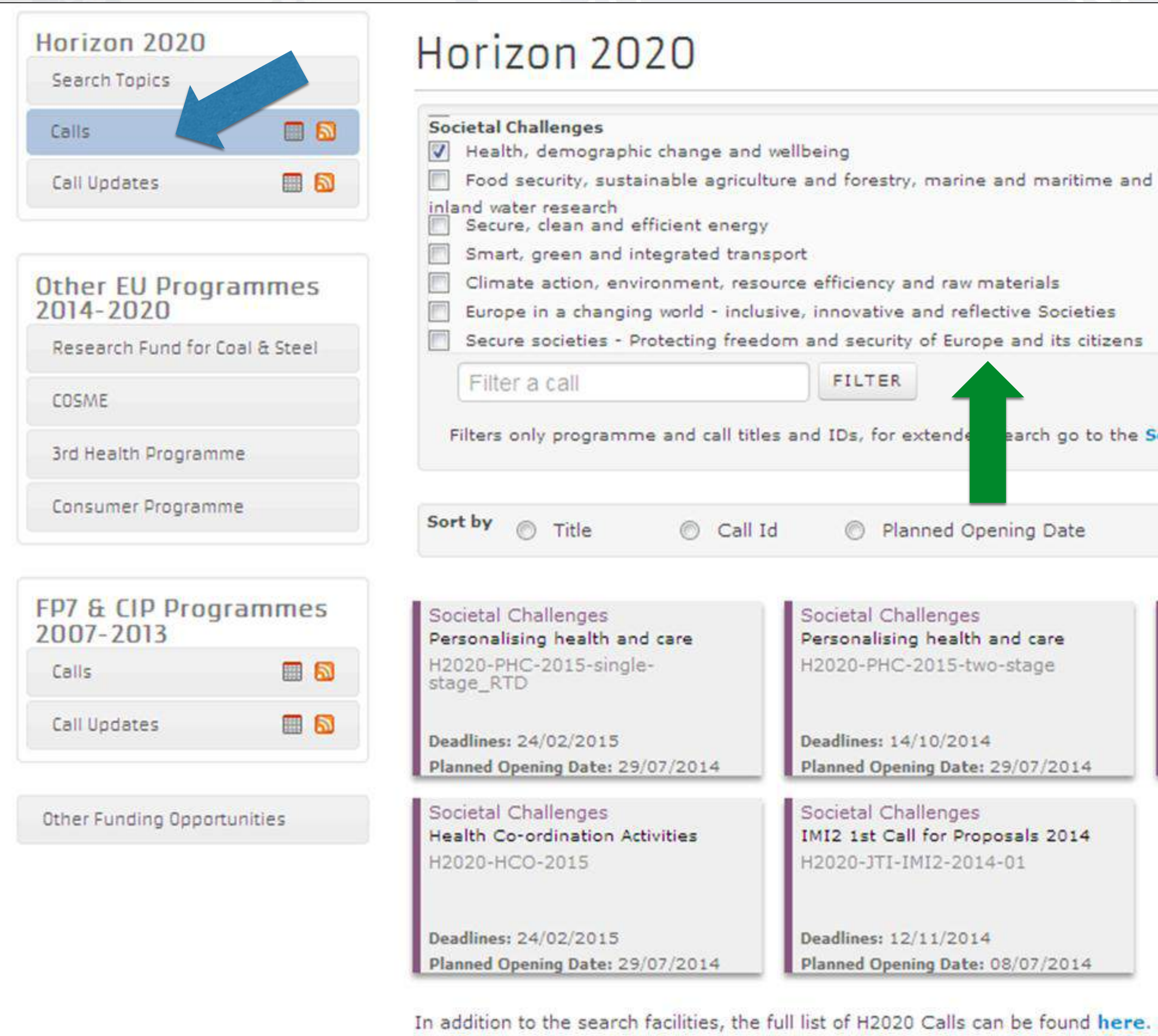

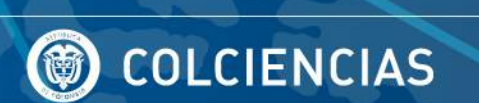

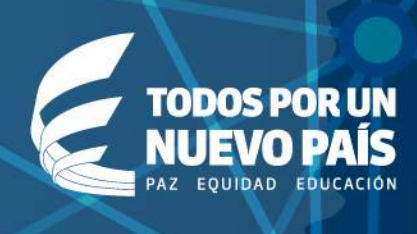

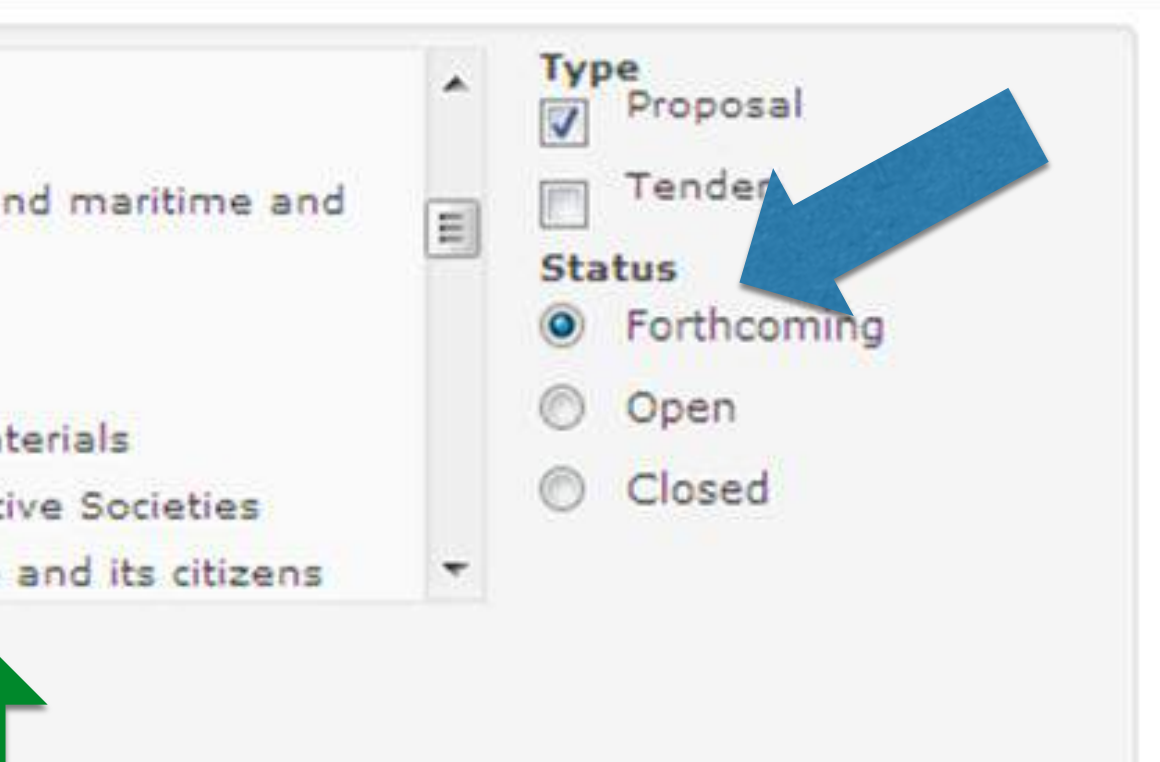

earch go to the Search Topics page.

ing Date

**O** Deadline Date

d care stage

Societal Challenges Personalising health and care H2020-PHC-2015-single-stage

Deadlines: 21/04/2015 Planned Opening Date: 29/07/2014

 $sals 2014$  $01$ 

(07/2014)

# Búsqueda por

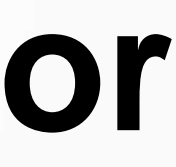

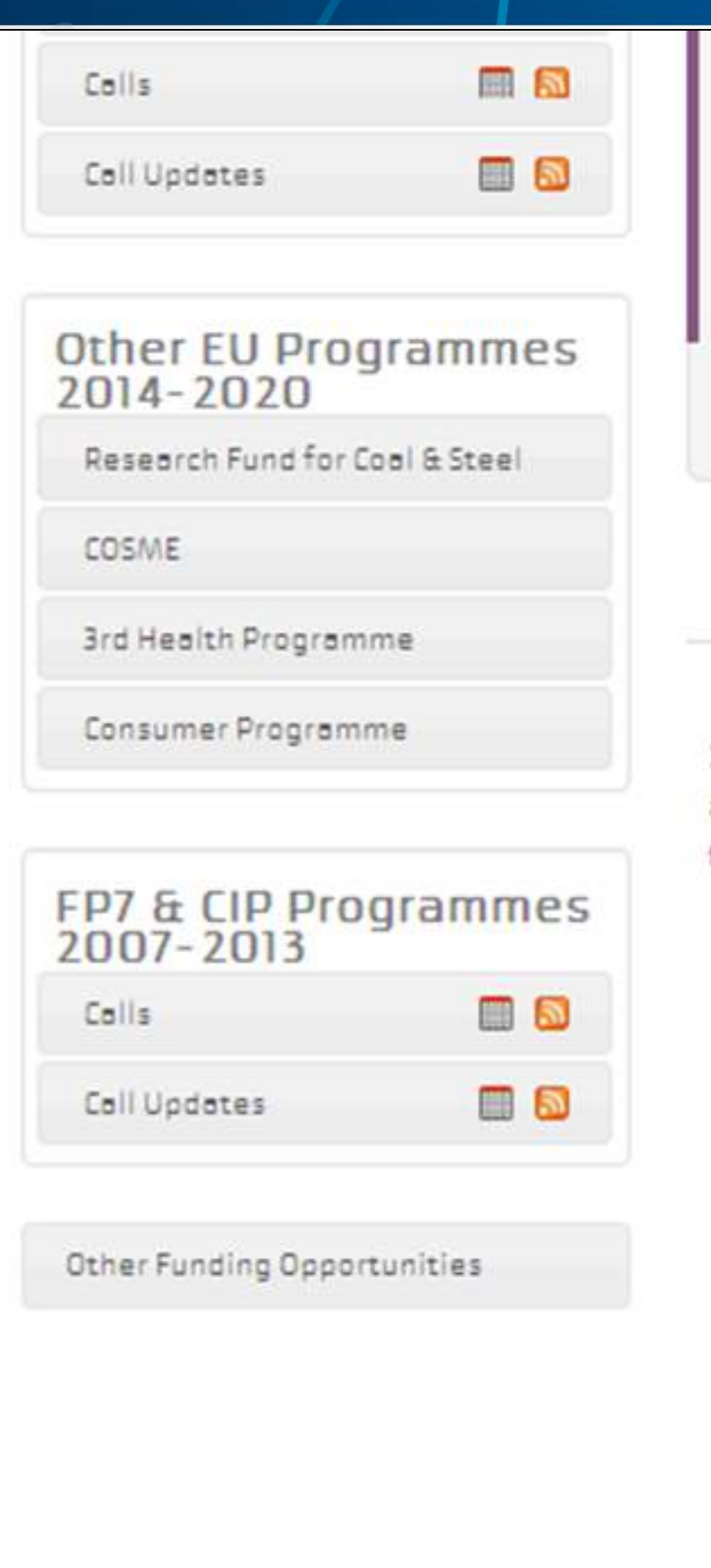

#### H2O2O-PHC-2015-single-stage **Planned Opening**  $30 - 07 - 2014$ Deadline Date 21-04-2015 17:00:00 (Brussels local time) Date Societal Challenges €104,500,000 Main Pillar **Budget** Forthcoming OJ reference OJ C 361 of 11 December 2013 **Status** Call documents Call description

In H2020, a proposal is submitted to a specific topic. The full set of information for preparing a proposal for a topic (eligibility and evaluation conditions, proposal templates, evaluation forms, etc.) is available on the topic conditions page. Select a topic from the call description page or go to Search Topics.

> Download all documents (EN only, incl. the additional docs.)

Legal basis - Specific Programme H2020 en

WP H2020 - 1. Introduction en

WP H2020 - draft corrigendum en

WP H2020 - 8. Health, demographic change and wellbeing en

Legal basis - Framework Programme H2020 en

Legal basis - Rules for Participation en

WP H2020 - 19. General Annexes en

#### FAQ en

Evaluation form for H2020-PHC-2015-single-stage-topics-9-15-21-25-28-30 en

essential information for clinical trials/studies/investigations en

A guide to ICT-related activities in WP2014-15 en

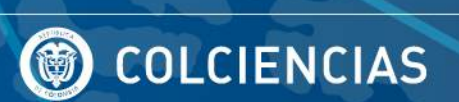

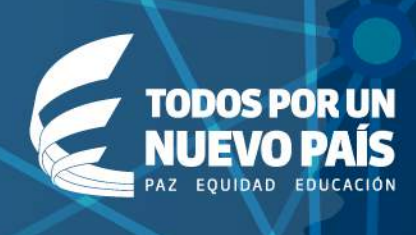

#### Sub call of: H2020-PHC-2014-2015

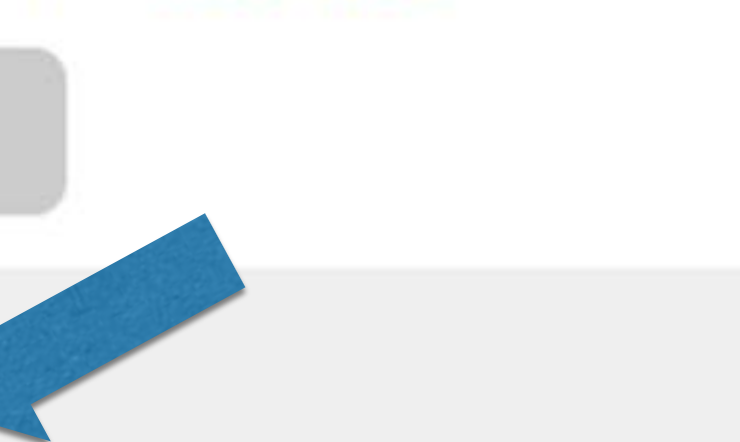

## Documentos de la Convocatoria

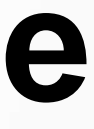

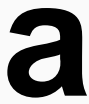

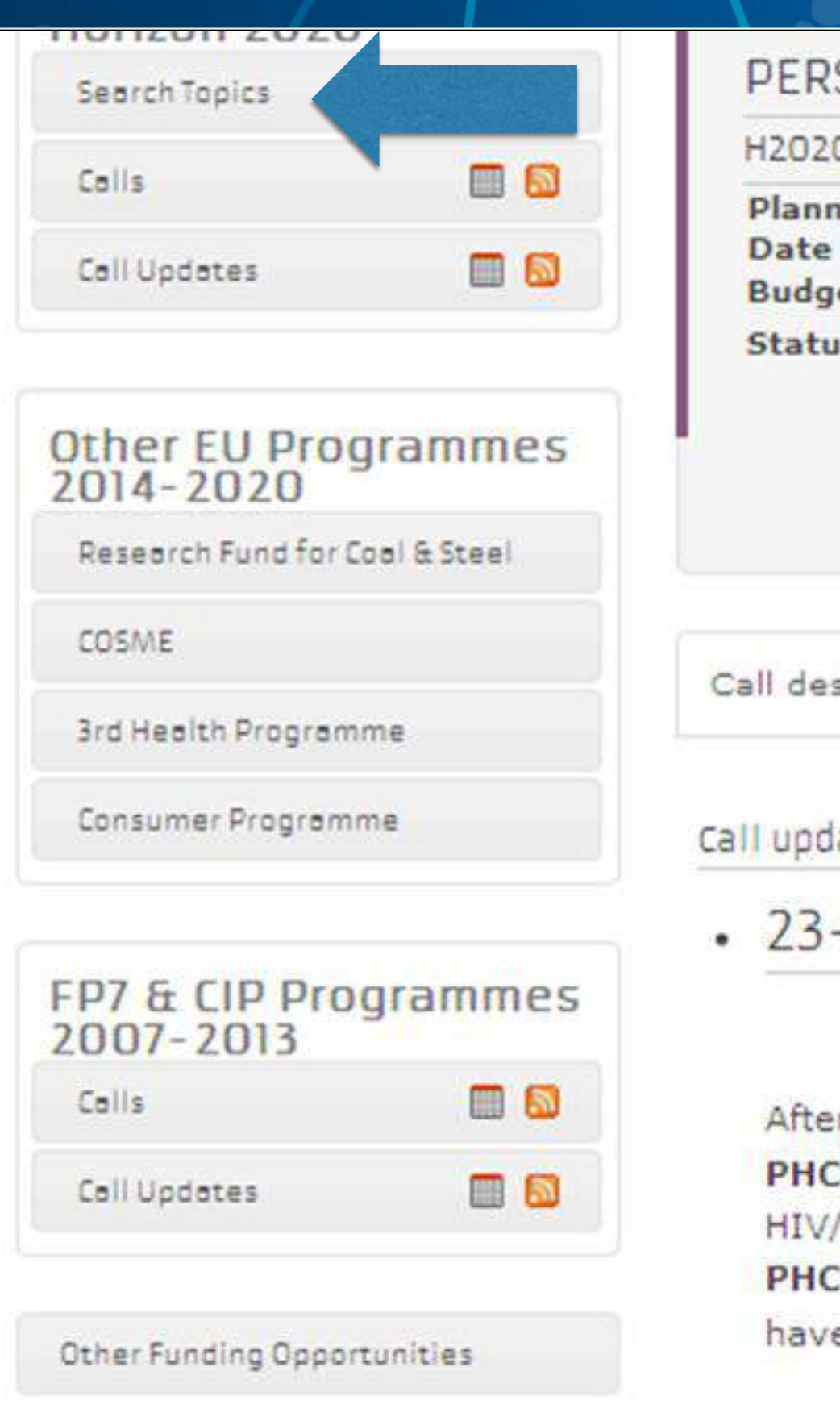

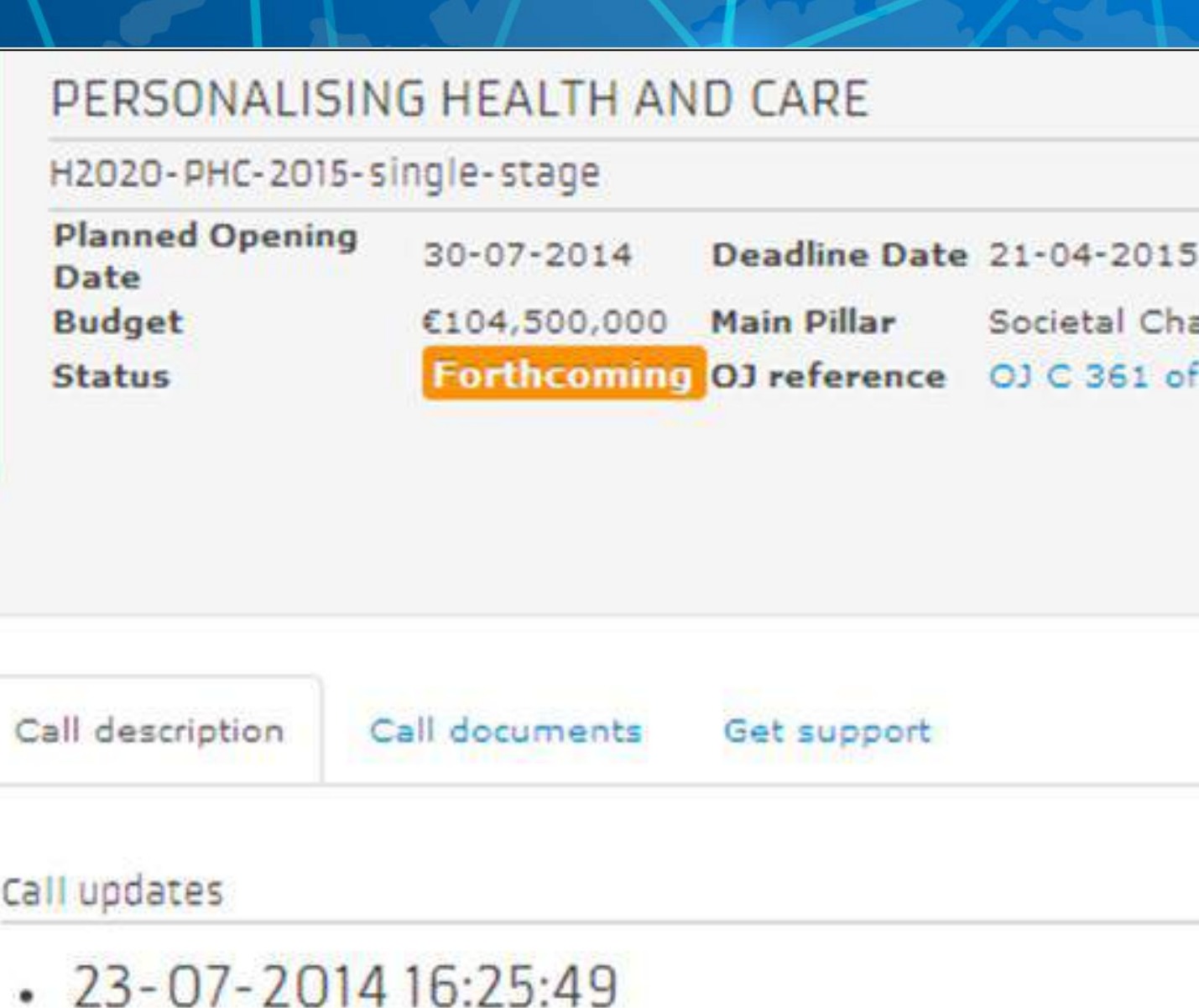

er the update to the Horizon 2020 Work Programme of 22 July 2014, topics C-09-2015 - Vaccine development for poverty-related and neglected infectious diseases: AIDS and 2-15-2015 - Clinical research on regenerative medicine

e been moved to call H2020-PHC-2015-single-stage\_RTD.

#### Topics and submission service

To access the Submission Service, please select the TOPIC of your interest and then open the Submission Service tab.

To access existing draft proposals, please login to the portal and select My Proposals from the My Area menu.

- . PHC-09-2015: PHC 9 2015: Vaccine development for poverty-related and neglected infectious diseases: HIV/AIDS
- · PHC-15-2015: Clinical research on regenerative medicine
- . PHC-21-2015: Advancing active and healthy ageing with ICT: Early risk detection and interve Mostrar iconos or

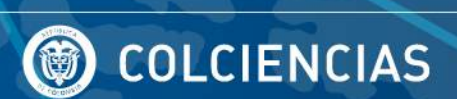

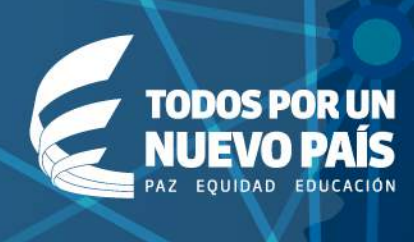

Sub call of: H2020-PHC-2014-2015

17:00:00 (Brussels local time)

allenges 11 December 2013

## Tópicos

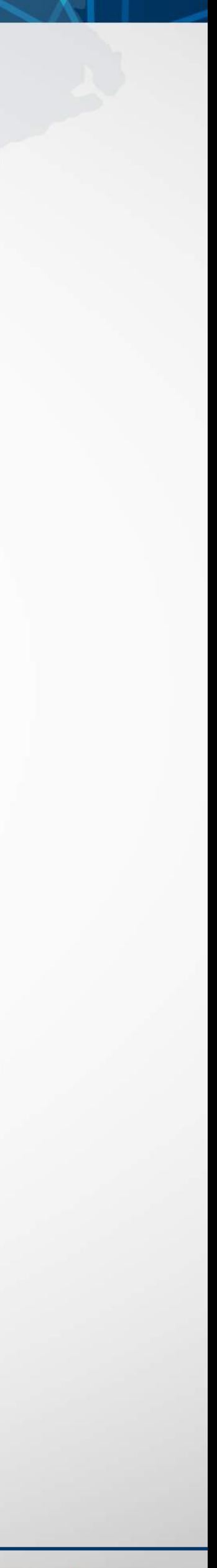

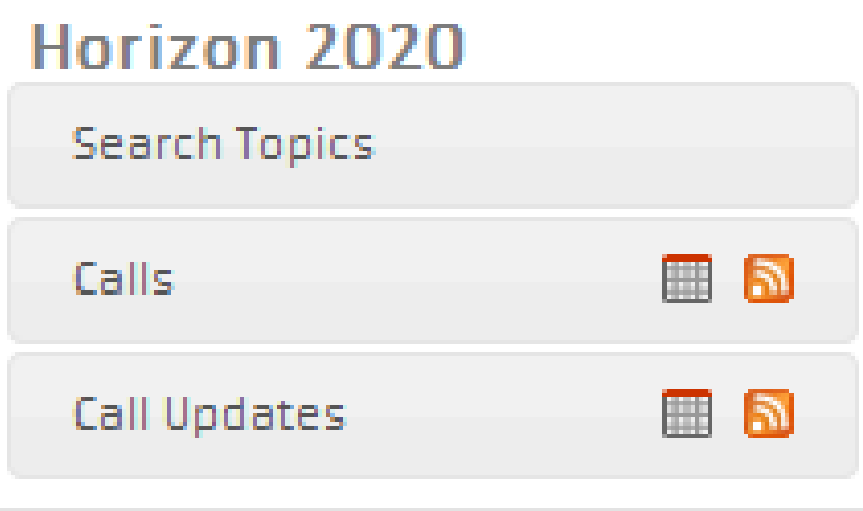

#### **Other EU Programmes** 2014-2020

Research Fund for Coal & Steel

**COSME** 

3rd Health Programme

Consumer Programme

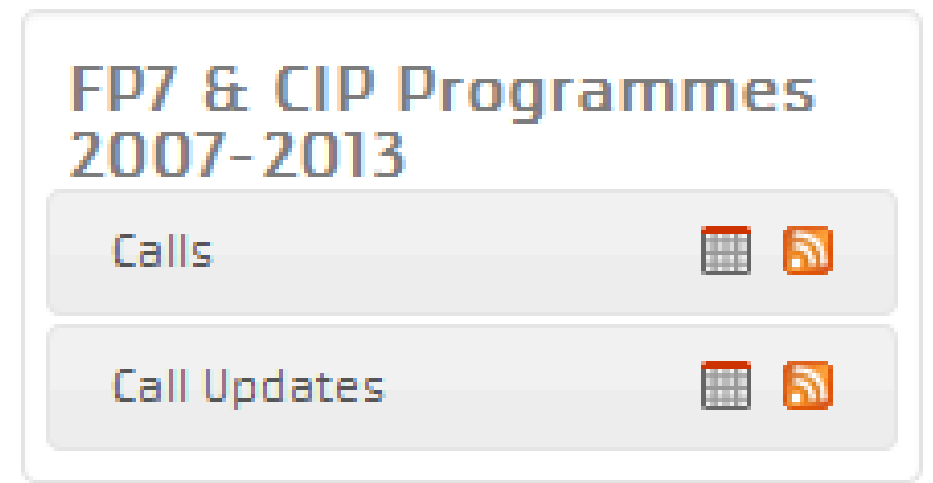

#### Other Funding Opportunities

#### Personalising health and care

H2O2O-PHC-2O15-single-stage

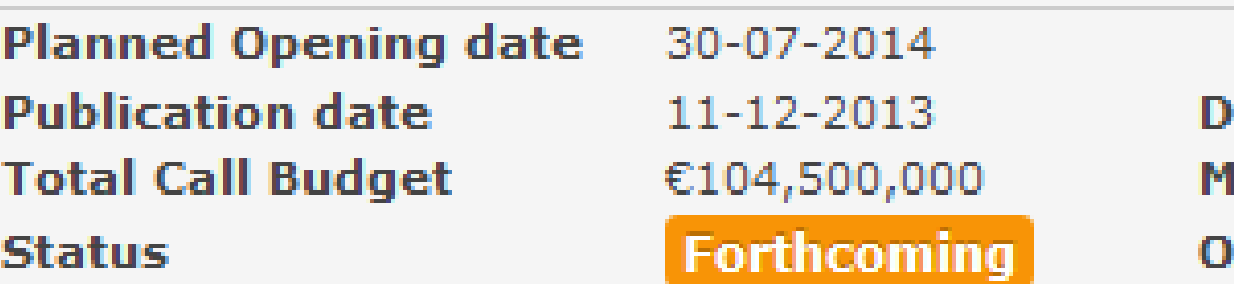

#### Topic: Advanced ICT systems and services for integrated care

**Topic Description** 

**Topic Conditions & Documents** 

Specific challenge: Research on new models of care organisation demonstrates that advanced ICT systems and services may have the potential to respond to, amongst others, the increasing burden of chronic disease and the complexity of co-morbidities and in doing so contribute to the sustainability of health and care systems.

One challenge in re-designing health and care systems is to develop integrated care models that are more closely oriented to the needs of patients and older persons: multidisciplinary, well-coordinated, anchored in community and home care settings, and shifting from a reactive approach to proactive and patient-centred care.

Scope: Proposals should go beyond the current state of art in tele-health and tele-care systems by developing new approaches for integrated care supported by ICT systems and services. Proposals should address barriers from technological, social and organisational points of view in the following domains:

Development of robust, privacy compliant, accurate and cost-effective systems that facilitate monitoring of patient status, patient activity and compliance with therapy;

Fusion, analysis and interpretation of patient and care provider data, to improve decision making among formal and informal care givers and patients;

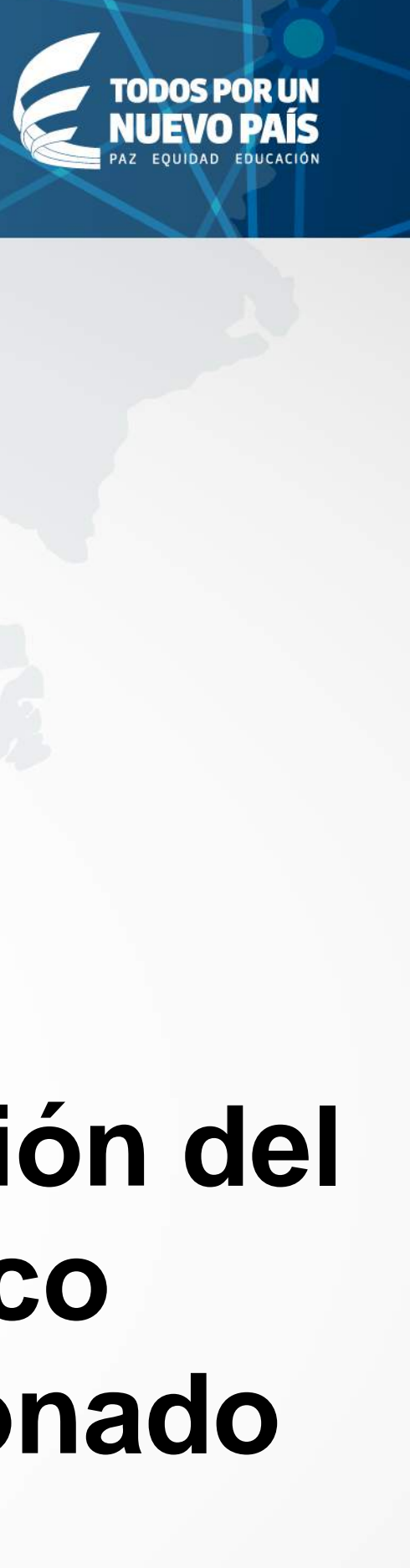

#### Sub call of: H2020-PHC-2014-2015

eadline Date 21-04-2015 17:00:00 (Brussels local time) Societal Challenges lain Pillar **J reference**  $OJ C 361 of 11 December 2013$ 

PHC-25-2015

**Submission Service** 

## Información del Tópico seleccionado

#### Horizon 2020 - Types of Action

#### **For Researchers**

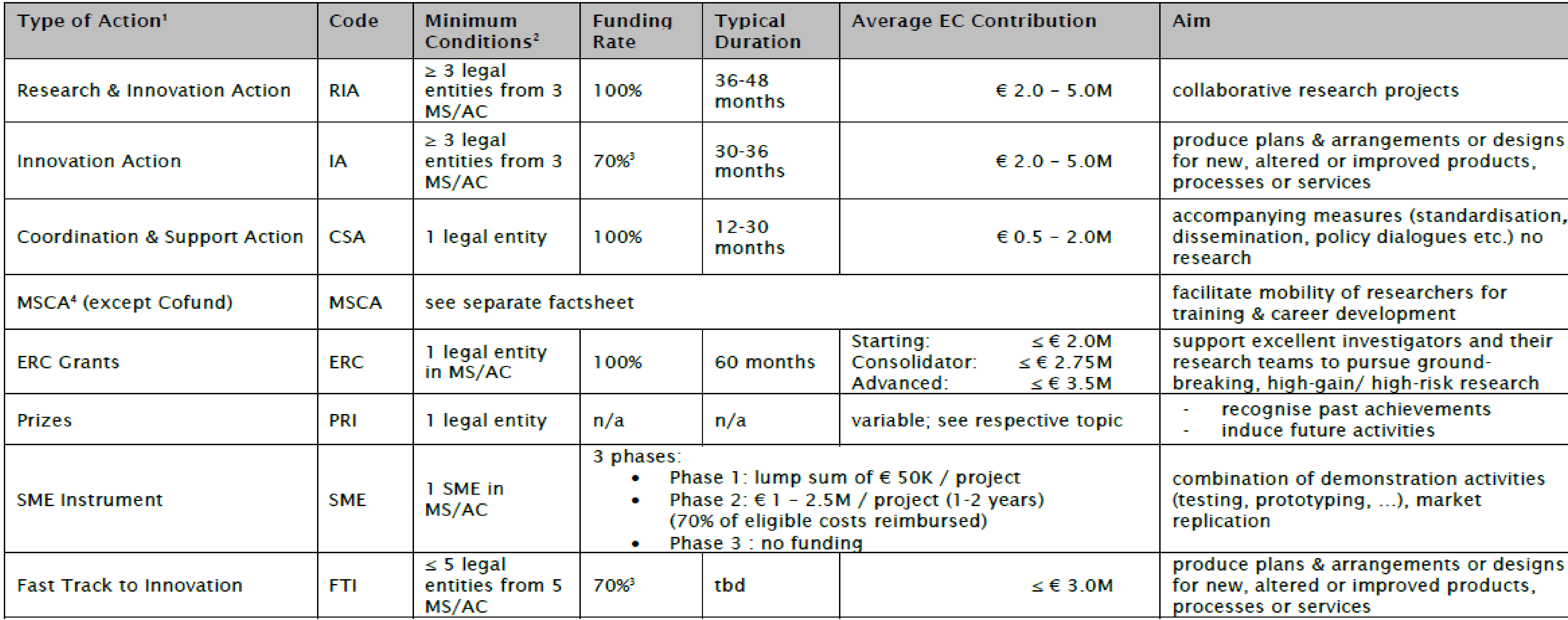

<sup>1</sup> Defined in the Work Programme.

<sup>2</sup> Additional conditions may be listed in the respective Work Programmes.

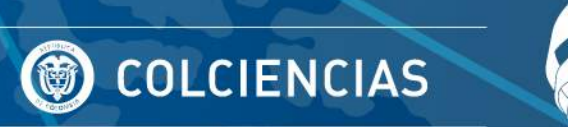

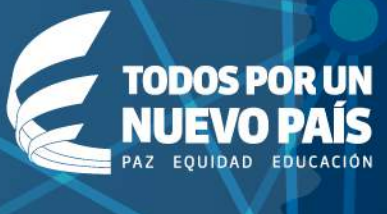

<sup>3</sup> 100% for non-profit organisation (= any legal entity except companies)

<sup>4</sup> MSCA = Marie Skłodowska Curie Actions

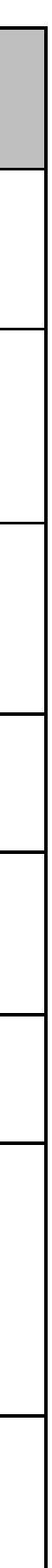

#### For Public Sector and other Funding Bodies, Programme Managers etc. (Cofund Actions)

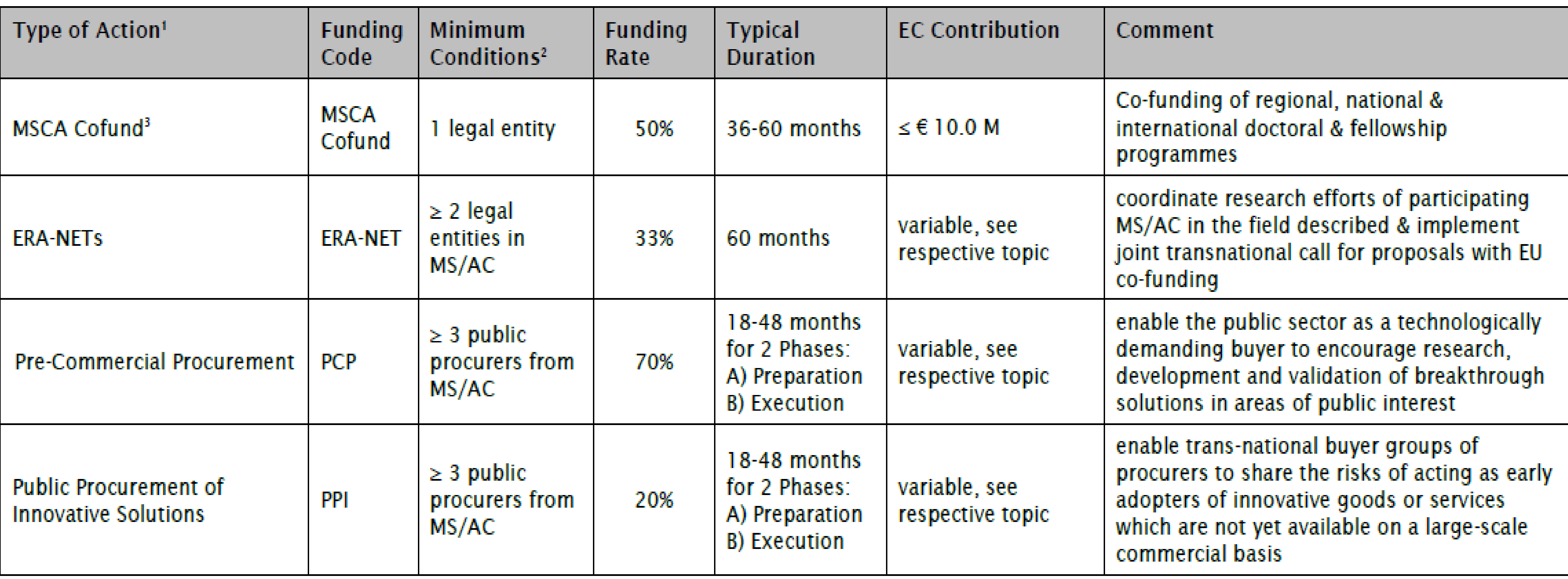

<sup>1</sup> Defined in the Work Programme.

<sup>2</sup> Additional conditions may be listed in the respective Work Programmes.

<sup>3</sup> MSCA = Marie Skłodowska Curie Actions. For further details on MSCA Cofund, see also our separate MSCA factsheet.

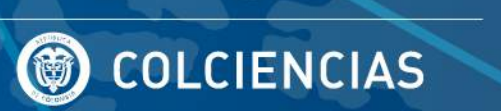

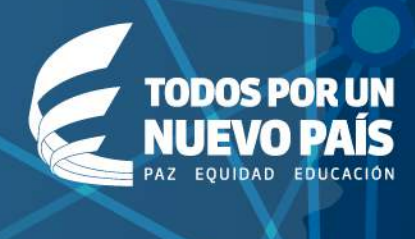

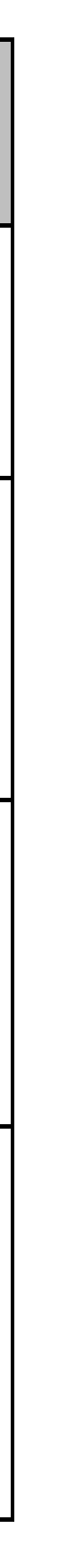

## **¿Cómo aplicar?**

## **Determinar una idea.**

**Seleccionar un tópico / convocatoria.**

## **Buscar socios.**

- En línea con los objetivos del proyecto.
- Motivación y compromiso.
- Complementariedad: geográfica, experiencia, reputación, conocimientos, tipo de institución, etc.
- Confianza mutua.

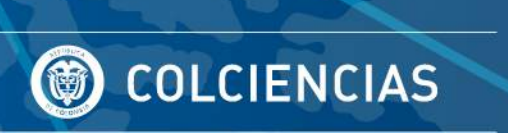

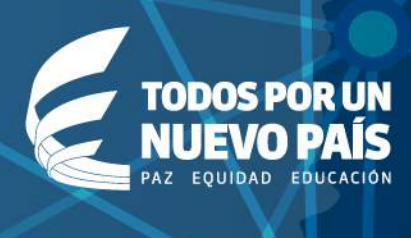

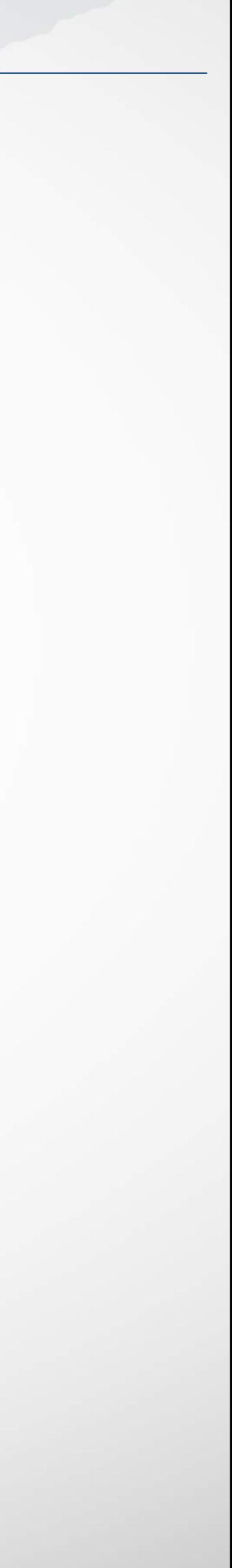

## **¿Cómo aplicar?**

## **Formación del Consorcio**

## **Elaborar la propuesta:**

- Registre a su organización. (PIC, LEAR, Participant Portal)
- Revisar los temas transversales al tópico elegido.
- Leer todos los documentos propuestos en la convocatoria.
- UE.
- del Consorcio, Ética y Seguridad.
- Seguir la Guía del Participante.

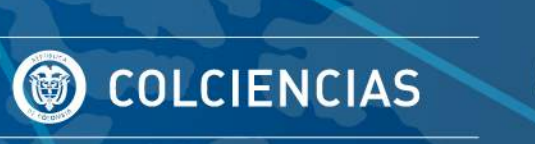

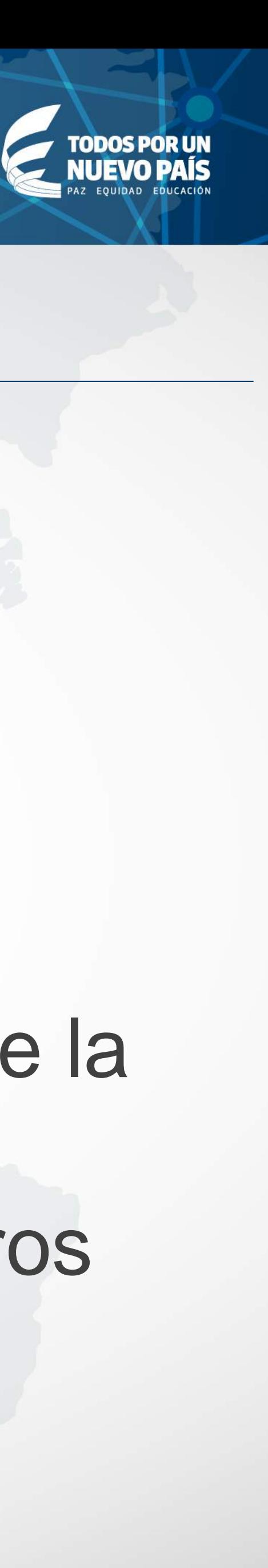

# • Considerar los criterios de evaluación y respetar las indicaciones de la

• Siempre considerar: Excelencia, Impacto, Implementación, Miembros

## **¿Cómo encontrar socios?**

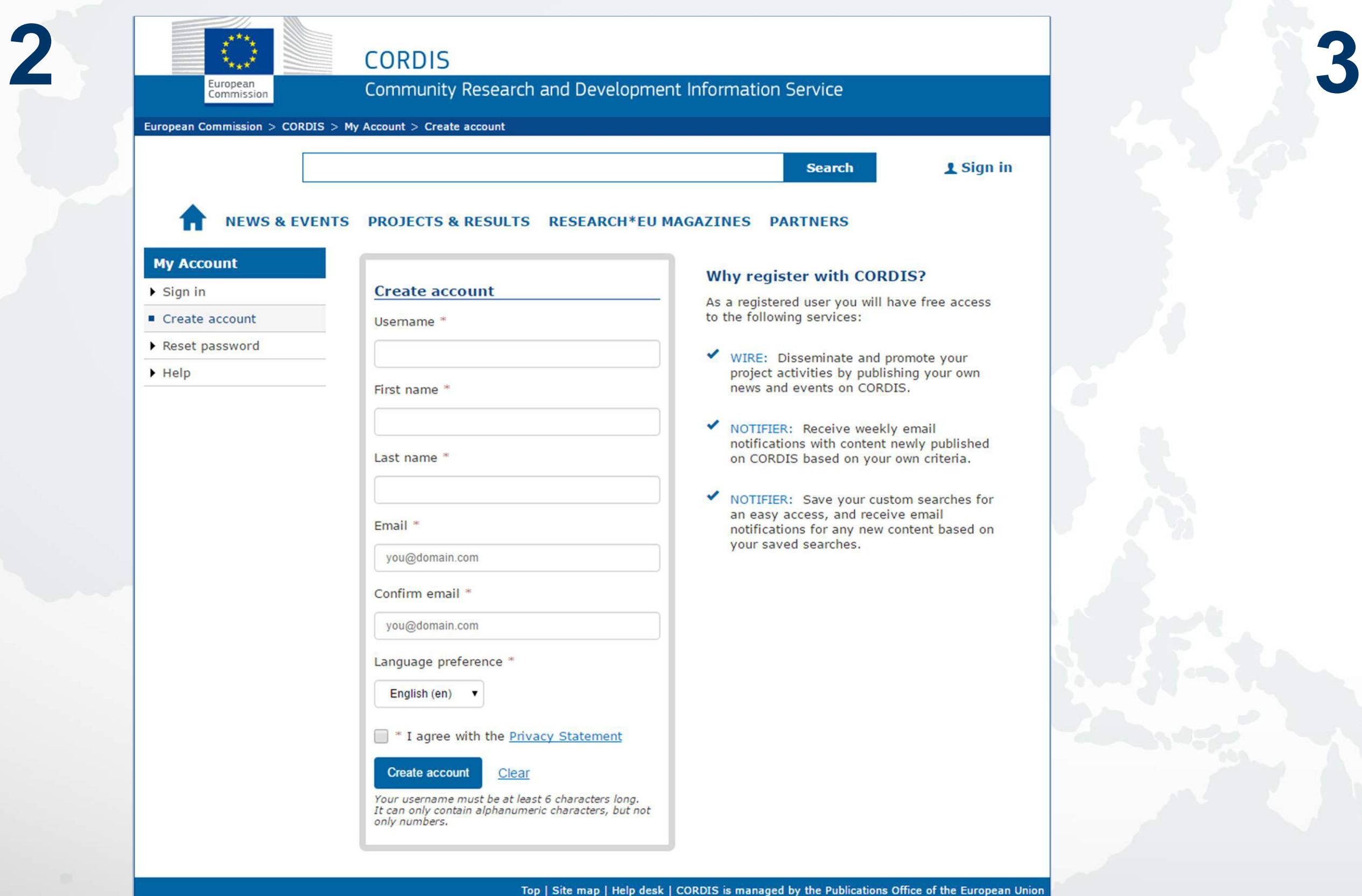

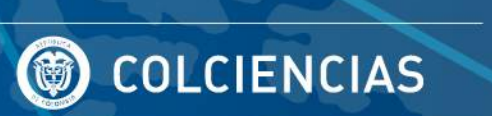

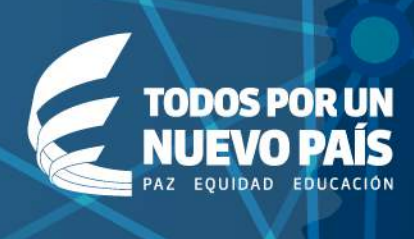

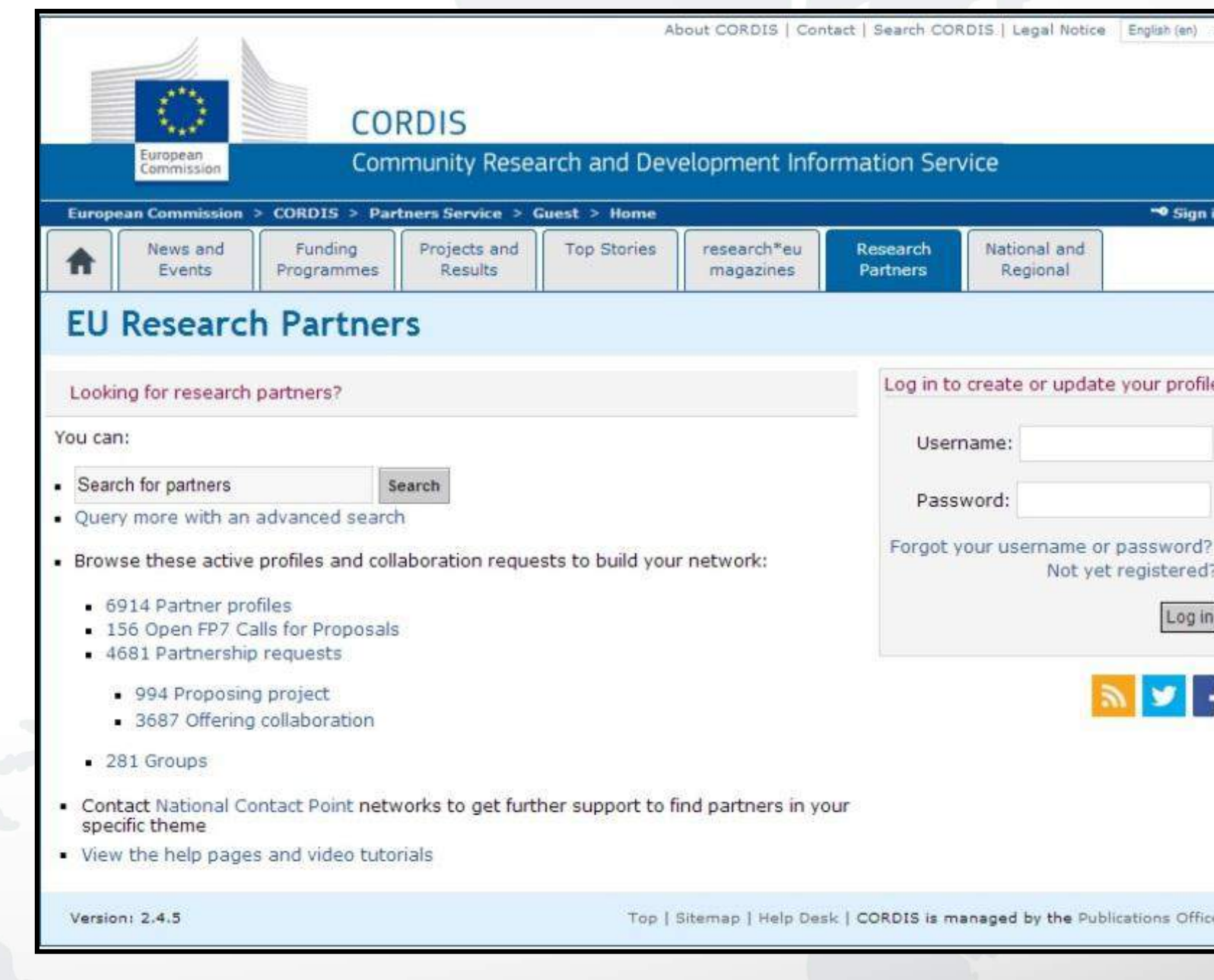

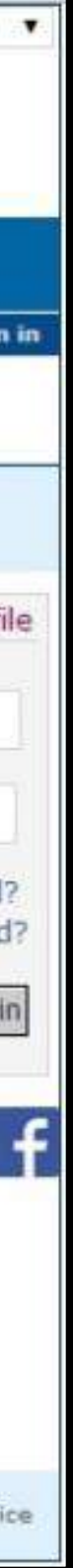

- 1. Activar contactos internacionales
- 2. Inscribirse en **CORDIS [\(https://cordis.europa.eu/account/register\\_en\)](https://cordis.europa.eu/account/register_en)**
- 3. Revisar buscadores de socios en **(CORDIS) [\(http://cordis.europa.eu/home\\_en.html\)](http://cordis.europa.eu/home_en.html)**

## **¿Cómo encontrar socios?**

#### 4. Inscribirse en el Participant **Portal de Horizonte 2020 <http://ec.europa.eu/research/participants/portal/desktop/en/home.html>)**

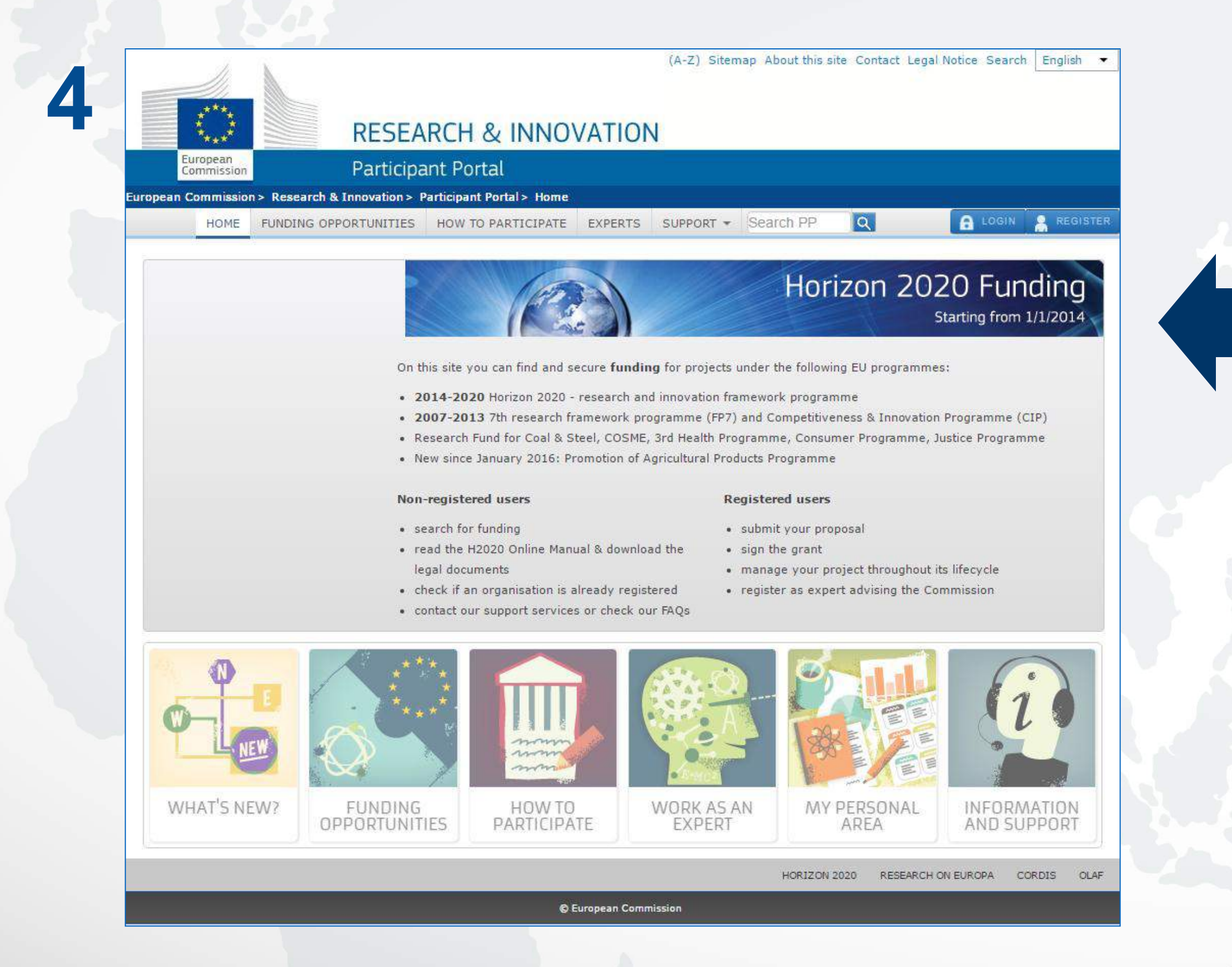

5. Redes de Colciencias **(ERA-Net, Alcue-Net, ELAN)**

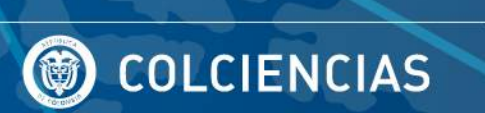

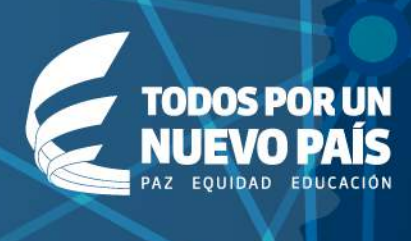

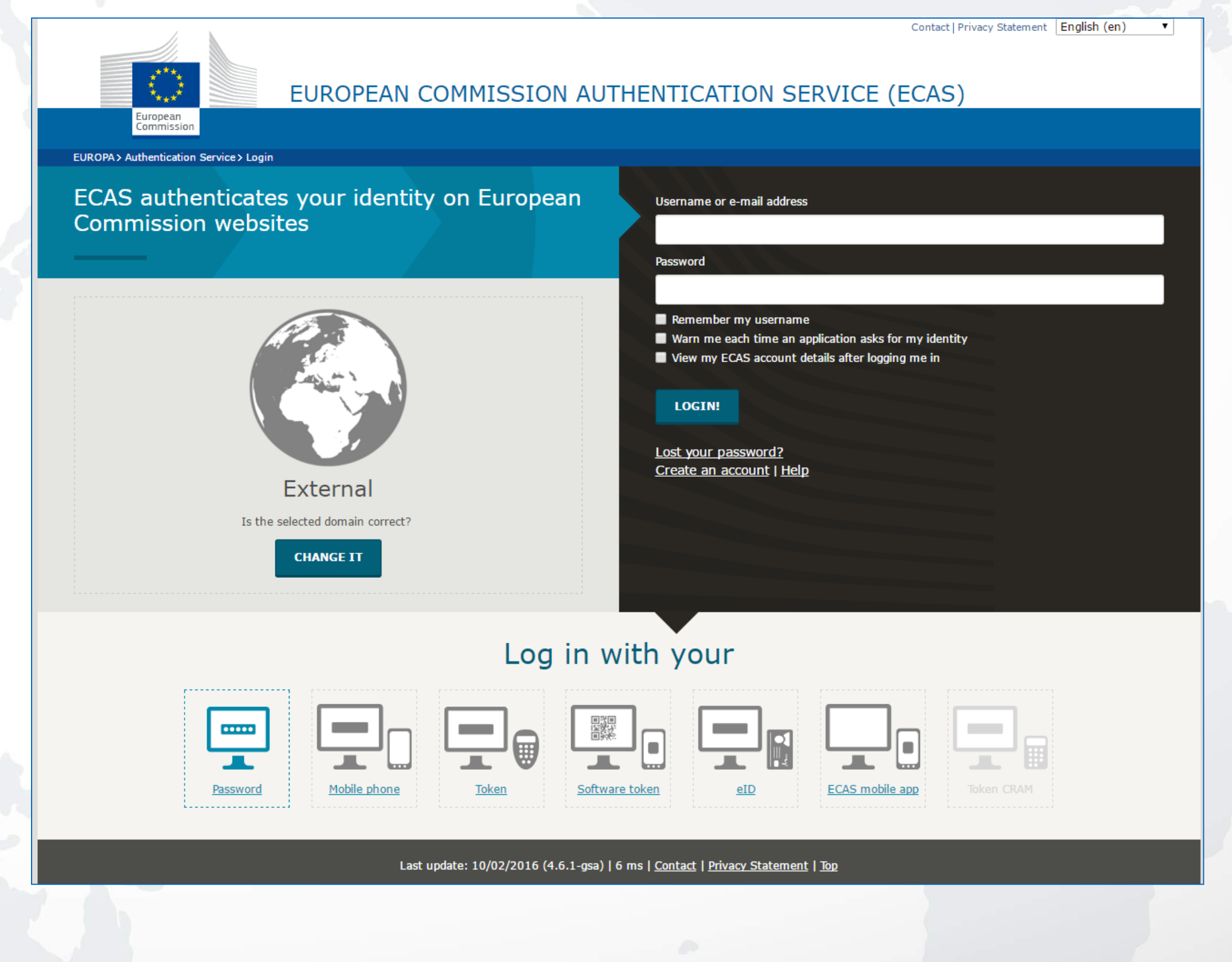

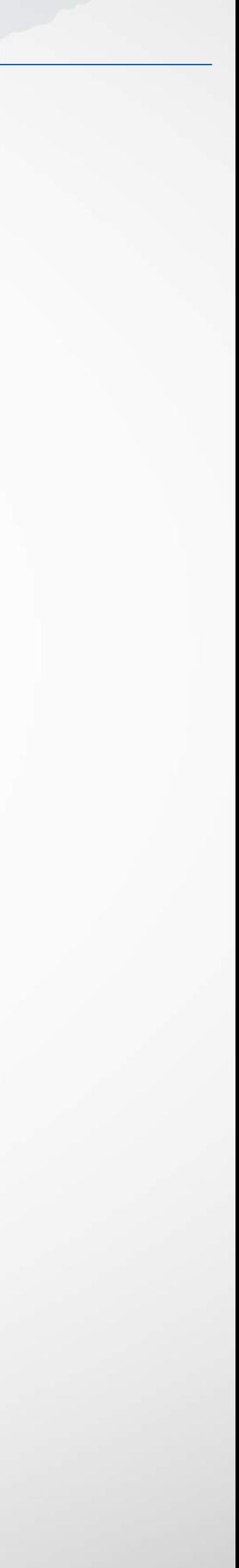

## **¿Cómo encontrar socios?**

# **[\(http://ec.europa.eu/research/participants/portal/desktop/en/support/national\\_contact\\_points.html#c,contact=coun](http://ec.europa.eu/research/participants/portal/desktop/en/support/national_contact_points.html)**

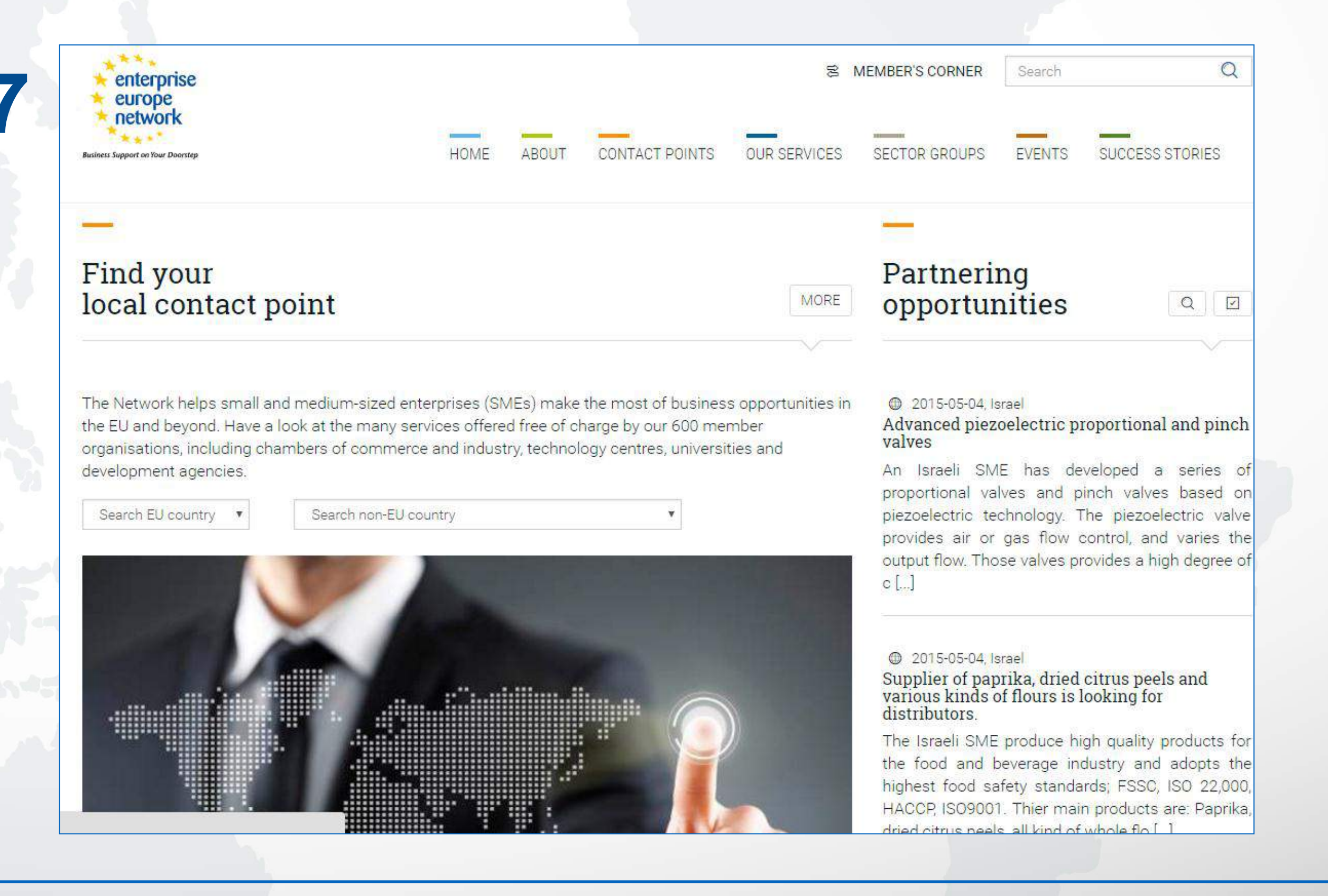

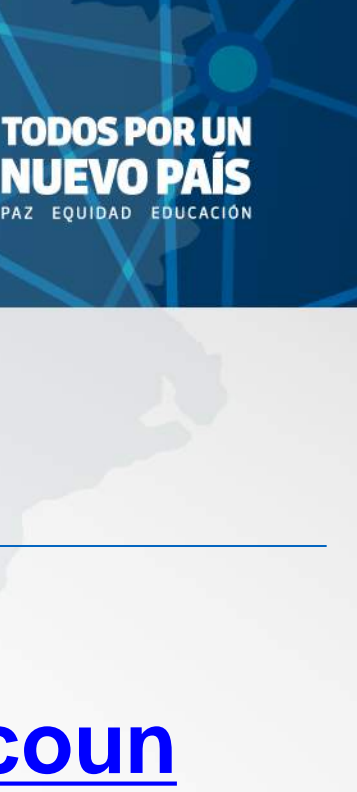

6. Usar la red de **NCPs [try/sbg/Colombia/1/1/0&function\\_details..function\\_abbr/sbg//1/1/0&+person.last\\_name/desc](http://ec.europa.eu/research/participants/portal/desktop/en/support/national_contact_points.html))**  7. Para encontrar empresas: **Enterprise Europe Network (EEN) [\(http://een.ec.europa.eu/](http://een.ec.europa.eu/))** 

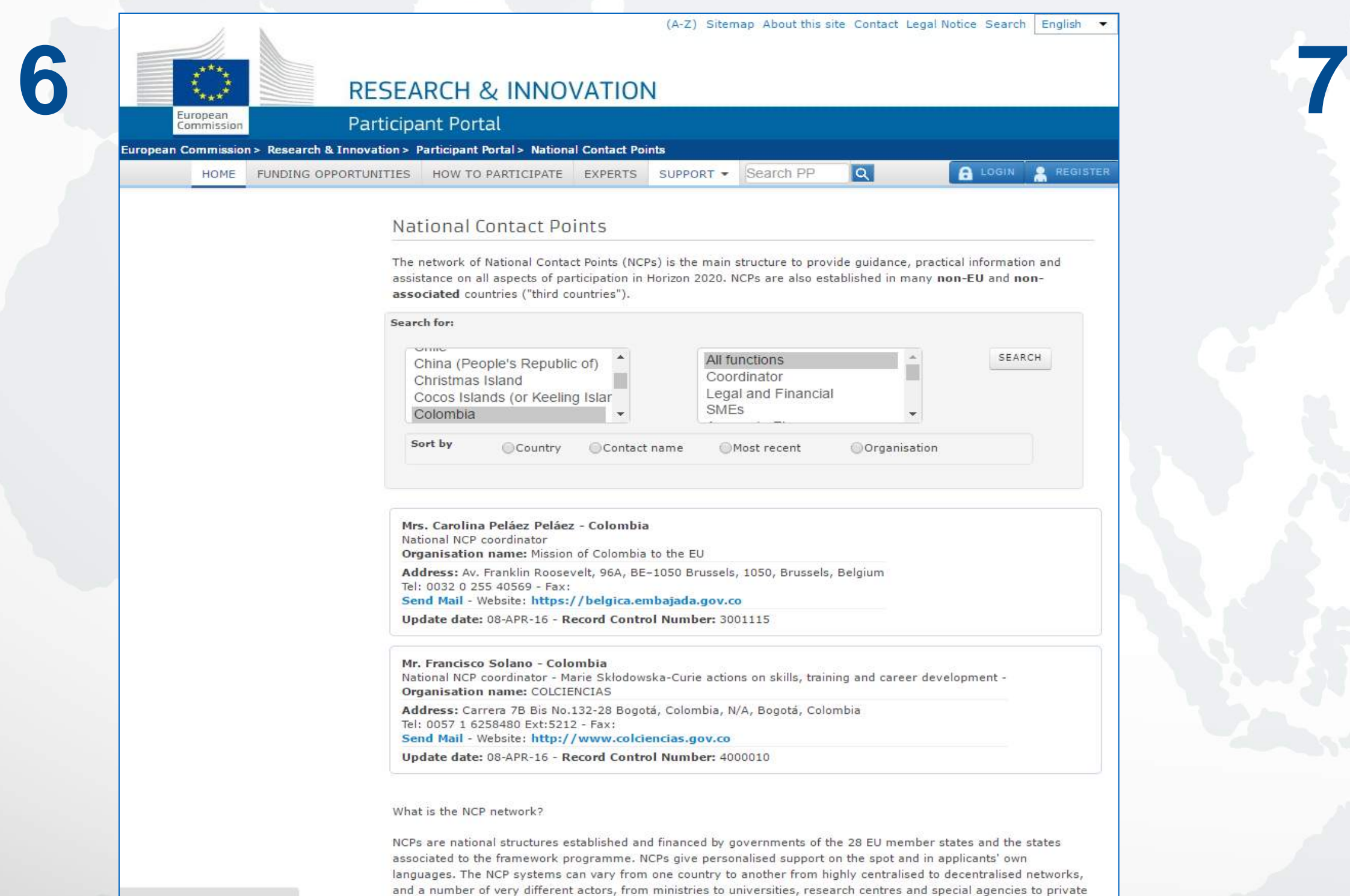

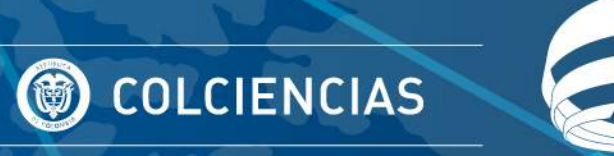

## **¿Cómo encontrar socios?**

- a. Net4Mobility (MSCA): [www.net4mobility.eu/](http://www.net4mobility.eu/)
- b. NMP Partner Search Facility: [www.nmpteam.com](http://www.nmpteam.com/)
- c. Health NCP Network <http://www.healthncpnet.eu/>
- d. Security NCP Network <http://www.seren-project.eu/>
- e. SSH NCP Newtork (NET4SOCIETY) <http://www.net4society.eu/>
- f. Transport NCP Network<http://www.transport-ncps.net/>
- g. ICT NCP Network (Ideal-IST)<http://www.ideal-ist.eu/>
- h. SPACE NCP Network (COSMOS) <http://www.fp7-space.eu/>
- ENVIRONMENT NCP Network<http://www.env-ncp-together.eu/>
- KBBE NCP Network (Bionet) http://www.ncp-bio.net/
- k. Energy NCP Network [http://www.c-energyplus.eu](http://www.c-energyplus.eu/)
- BioHorizon: http://www.ncp-biohorizon.net/
- m. NCPs CaRE:<http://www.ncps-care.eu/>
- n. NCPs Wide Net:<http://www.ncpwidenet.eu/>

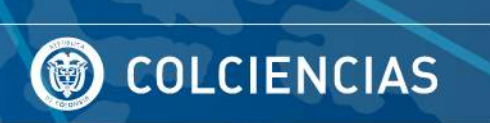

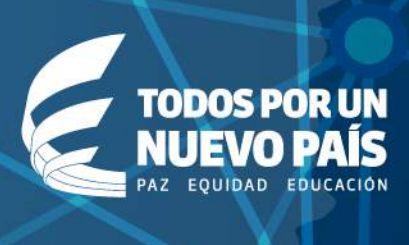

8. Consultar consorcios apoyados por **la UE por cada tema**:

## **¿COLCIENCIAS en H2020?**

- Organizar eventos de socialización.
- Coordinar la Red de Puntos Nacionales de Contacto.
- Transferir experiencia, conocimiento y contactos a los investigadores.
- $\cdot$  Unir Oferta y Demanda  $\rightarrow$  Reenviar información sobre convocatorias.
- Somos NCP de Marie Sklodowska Curie.
- La oficina de internacionalización tiene una persona dedicada para asesorar acerca de participación en H2020.
- Mayor información: fssolano@colciencias.gov.co

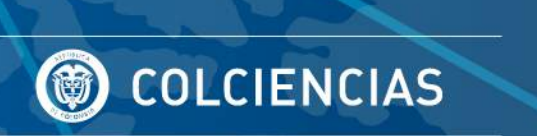

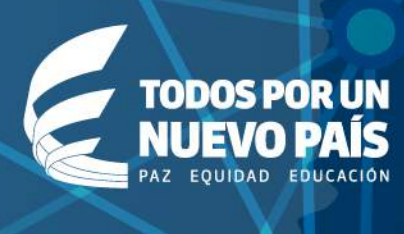

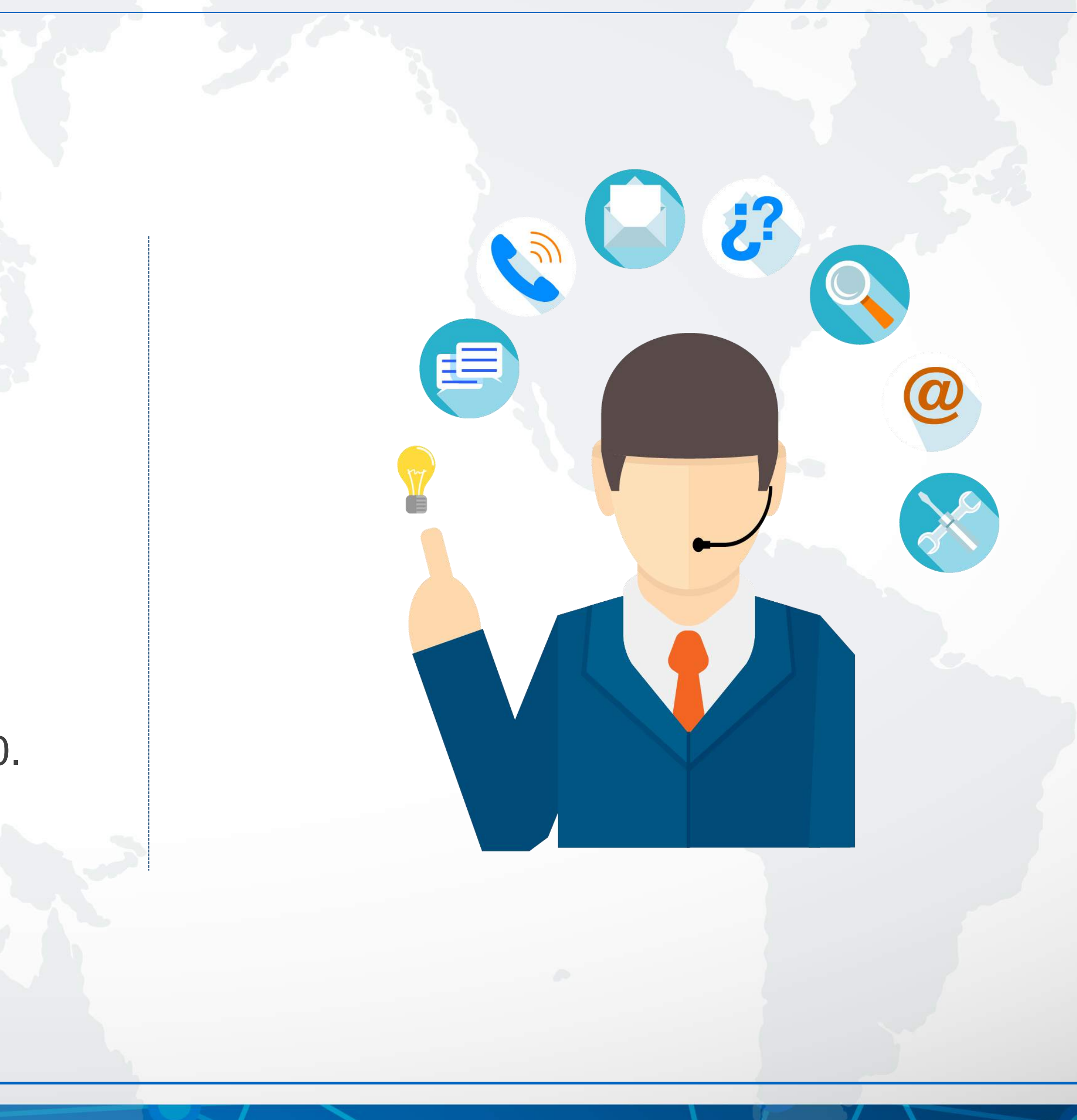

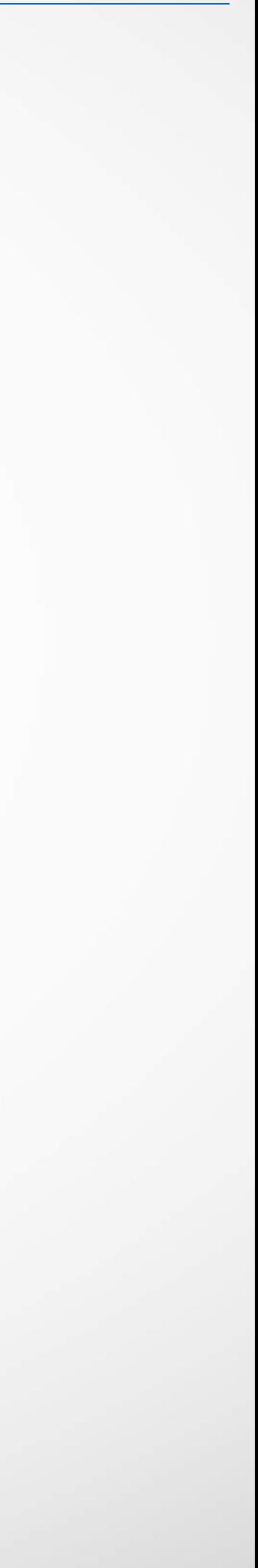

## **COLCIENCIAS es el punto nacional de contacto (NCP) coordinador en Colombia para H2020**

## **Estrategia de Internacionalización – H2020 – 2016**

## **Objetivo General:**

Aumentar el número de personas en capacidad para aplicar al Octavo Programa Marco "Horizonte 2020".

## **Objetivos Específicos:**

- 1. Crear un espacio en la página web de Colciencias [\(www.colciencias.gov.co\)](http://www.colciencias.gov.co/) para Horizonte 2020.
- **2.** Difundir y generalizar la información de Horizonte 2020 por medio de la página web.
- **3.** Asignar puntos de contacto nacionales a otras instituciones estratégicas.
- **4.** Ofrecer tres (3) talleres focalizados para grupos de interés identificados por la Oficina de Internacionalización.
- **5.** Ampliar la audiencia de los talleres focalizados por medio de una plataforma virtual **6.** Ofrecer recursos mediante una convocatoria tipo "ventanilla abierta" para realizar movilidades, en pro de la conformación de consorcios en el marco de H2020. **Abierta desde el 16 de mayo**
- **de 2016**

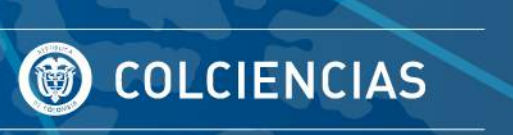

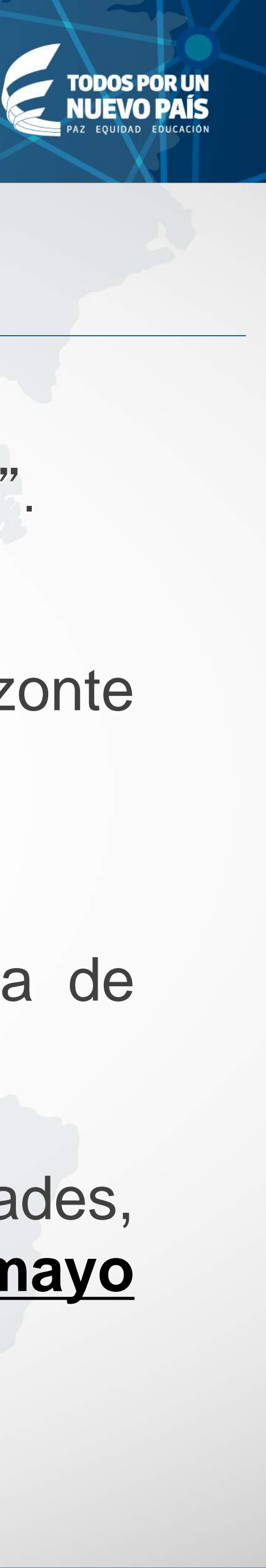

# CONVOCATORIA

## **OBJETIVO:**

Apoyar la movilidad internacional de investigadores reconocidos por Colciencias y empresarios colombianos para la eventual conformación de consorcios que deseen aplicar a convocatorias de HORIZONTE 2020.

**II Investigadores o** Grupos de investigación reconocidos por Colciencias

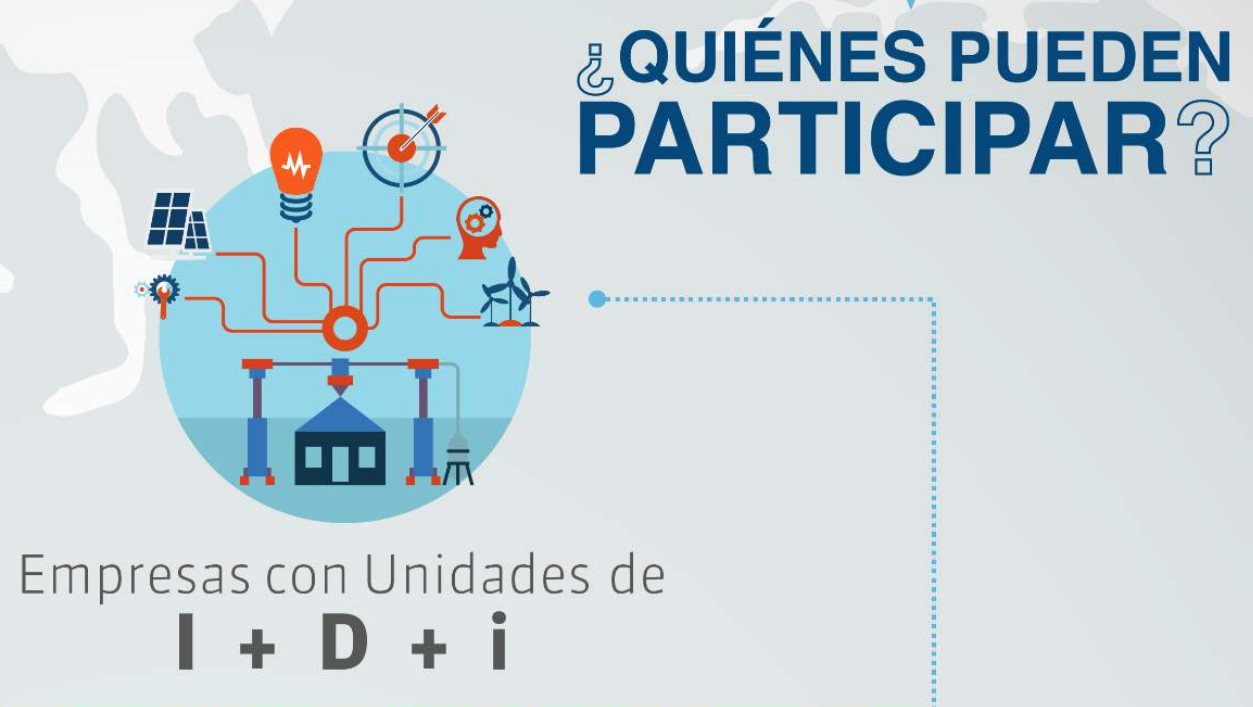

 $3.$ 

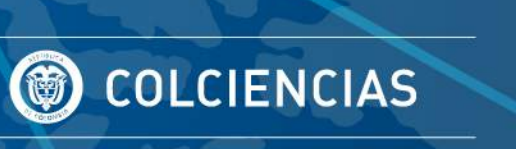

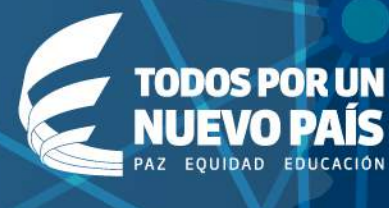

## & CUÁLES SON LOS **REQUISITOS GENERALES?**

Prueba manifiesta del interés de una contraparte europea de participar en un consorcio.

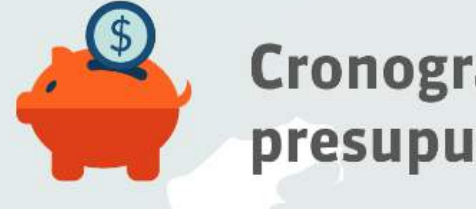

Cronograma y presupuesto

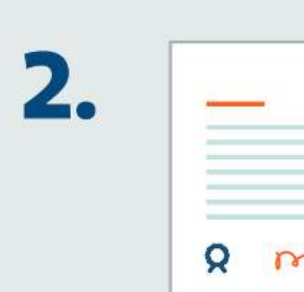

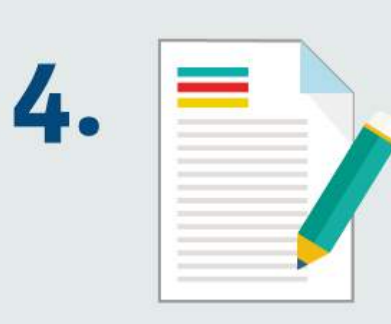

Una *propuesta* de aplicación a Horizonte 2020.

Carta unificada de aval y compromiso institucional de la propuesta de la entidad o empresa que presenta la solicitud.

Importante: consulten las condiciones de párticipación en www.colciencias.gov.co

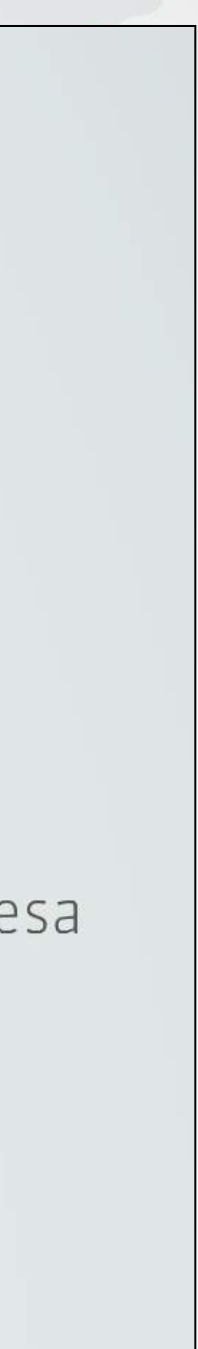

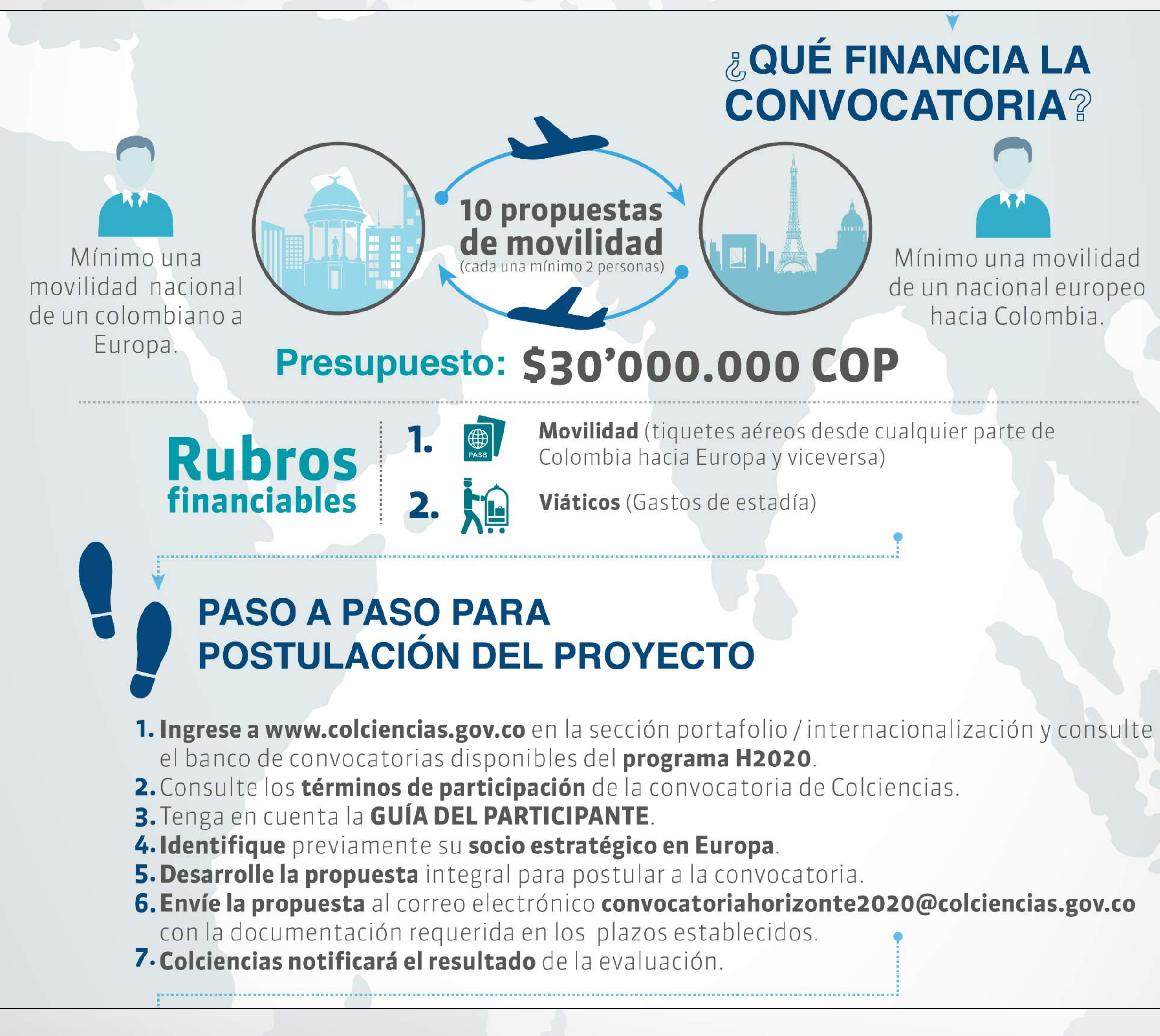

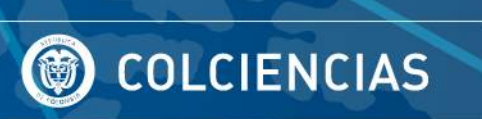

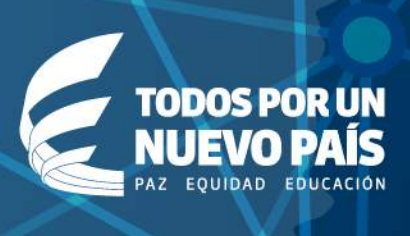

#### **VIGENCIA DE LA CONVOCATORIA**

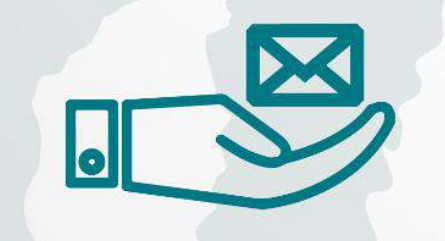

La recepción de las solicitudes es de forma permanente durante un año (mayo 16 de 2016 a mayo 16 del 2017) hasta la asignación total de los recursos destinados en la convocatoria.

f /colciencias colciencias www.colciencias.gov.co

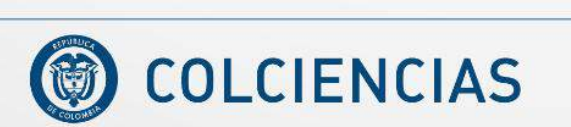

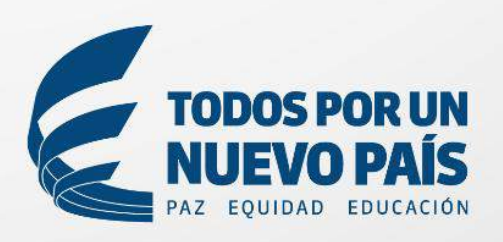

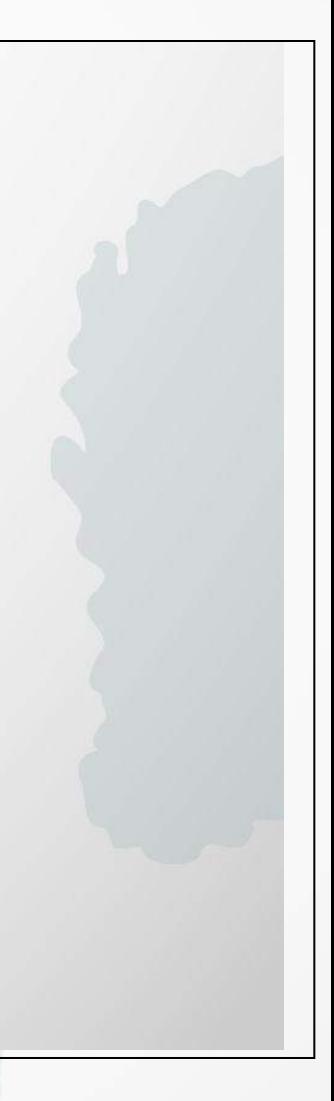

#### INVITACIÓN A PRESENTAR PROPUESTA ASIGNACIÓN DE PUNTOS NACIONALES DE **CONTACTO TEMÁTICOS EN COLOMBIA**

#### Objetivo de la Invitación

Asignar Puntos Nacionales de Contacto Temáticos que deseen apoyar en la difusión y capacitación de HORIZONTE 2020 en el país.

 $(PNC)?$ 

Red de personas e instituciones que brindan asesoría profesional especializada a los interesados en el Programa Horizonte 2020.

Para Colombia, Colciencias es el PNC Coordinador, La invitación busca seleccionar lo Puntos Nacionales de Contacto Temáticos que apoyarán la difusión y capacitación de Horizonte 2020 en temas específicos.

#### ¿Quiénes pueden participar?

Instituciones privadas o públicas colombianas.

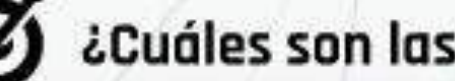

- sensibilización.
- 
- Orientar V financiamiento.
- 

#### COLCIENCIAS

#### ¿Qué son los Puntos Nacionales de Contacto

#### ¿Cuáles son las principales acciones de los PNC?

· Informar sobre Horizonte 2020, en particular sobre el tema elegido, a través de actividades de promoción y

· Asistir, asesorar y entrenar en Horizonte 2020. hacer recomendaciones sobre procedimientos administrativos del Programa y explicar las modalidades y esquemas de

• Cumplir con las acciones mínimas establecidas.

#### ¿Cuáles son los beneficios de ser un PNC?

A) Reconocimiento oficial como PNC ante la Unión Europea y un estatus diferenciado entre otras instituciones interesadas en Horizonte 2020.

**B)** Posibilidad de participar en consorcios de PNCs oficiales; esto quiere decir que pueden acceder a información sobre convocatorias, financiamiento para asistir a eventos, capacitaciones y oportunidades de cooperación.

C) Obtener información de primera mano de eventos, convocatorias y tópicos en el marco de Horizonte 2020.

#### ¿Cómo participo? e<sup>v</sup>e

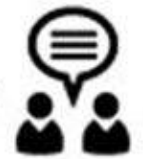

1. Diligenciar formato de inscripción (descargar adjunto aquí) sm

2. Remitir la propuesta junto con formato de inscripción al correo fssolano@colciencias.gov.co, indicando como asunto de correo "ASIGNACIÓN DE PUNTOS NACIONALES TEMÁTICOS EN **COLOMBIA"** 

3. Colciencias evaluará la información registrada y notificará a los seleccionados

#### Plazo de ejecución:

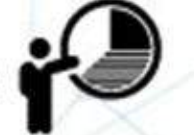

La invitación a presentar propuestas está abierta hasta el 2 de diciembre de 2016.

Consulte más información del proceso y requisitos aquí. Oct

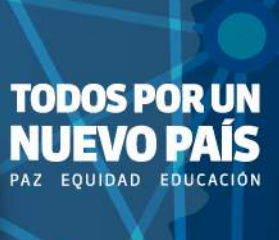

## **Links de interés:**

- TODO ACERCA DEL HORIZONTE 2020: <http://ec.europa.eu/programmes/horizon2020/en>
- Página de H2020 en Colciencias:<http://www.colciencias.gov.co/portafolio/internacionalizacion/horizonte2020>
- GUIA DEL PARTICIPANTE (HECHA POR EL MINISTERIO DE ECONOMIA Y COMPETITIVIDAD DE ESPAÑA): http://eshorizonte2020.cdti.es/index.asp?TR=A&IDR=1&iddocumento=4555
- COMO PARTICIPAR: <http://ec.europa.eu/research/participants/portal/desktop/en/funding/index.htm>
- PARA INSCRIBIRSE COMO EXPERTO (participar como evaluador): <http://ec.europa.eu/research/participants/portal/desktop/en/experts/index.html>
- PARA ENCONTRAR PROYECTOS Y SOCIOS:<http://horizon2020projects.com/all-partner-profiles/>
- BASE DE DATOS CON LOS PERFILES DE LOS SOCIOS (CORDIS):<https://cordis.europa.eu/partners/web/guest/home>
- HORIZONTE 2020 EN RESUMEN: [http://europa.eu/rapid/press-release\\_MEMO-13-1085\\_en.htm](http://europa.eu/rapid/press-release_MEMO-13-1085_en.htm)
- INSTITUTO EUROPEO DE TECNOLOGÍA E INOVACIÓN: <http://eit.europa.eu/>
- CENTRO COMUN DE INVESTIGACIÓN DE EUROPA (JRC):<http://ec.europa.eu/dgs/jrc/index.cfm>
- EURAXESS (movilidad de investigadores):<http://ec.europa.eu/euraxess/>
- PASO A PASO PARA BECAS ERC:<http://erc.europa.eu/>
- DOCUMENTACION TÉCNICA Y ESPECÍFICA DE H2020: [http://ec.europa.eu/research/participants/portal/desktop/en/funding/reference\\_docs.html](http://ec.europa.eu/research/participants/portal/desktop/en/funding/reference_docs.html)
- TIPOS DE ACCIÓN EN H2020: [https://www.euresearch.ch/fileadmin/redacteur/European\\_Programmes/H2020\\_Types\\_of\\_Action.pdf](https://www.euresearch.ch/fileadmin/redacteur/European_Programmes/H2020_Types_of_Action.pdf)
- NCP ACADEMY: CURSOS BASICOS DE H2020: <http://www.ncpacademy.eu/>
- Convocatoria 759 de 2016:<http://www.colciencias.gov.co/convocatorias/internacionalizacion/convocatoria-para-apoyar-la-movilidad-internacional-en-la>

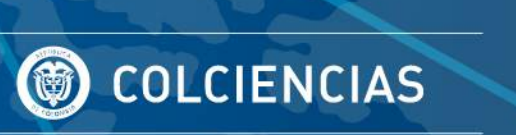

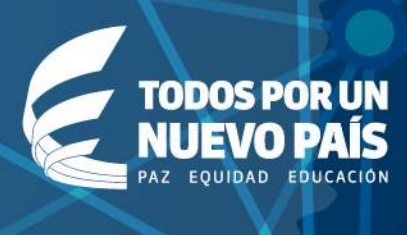

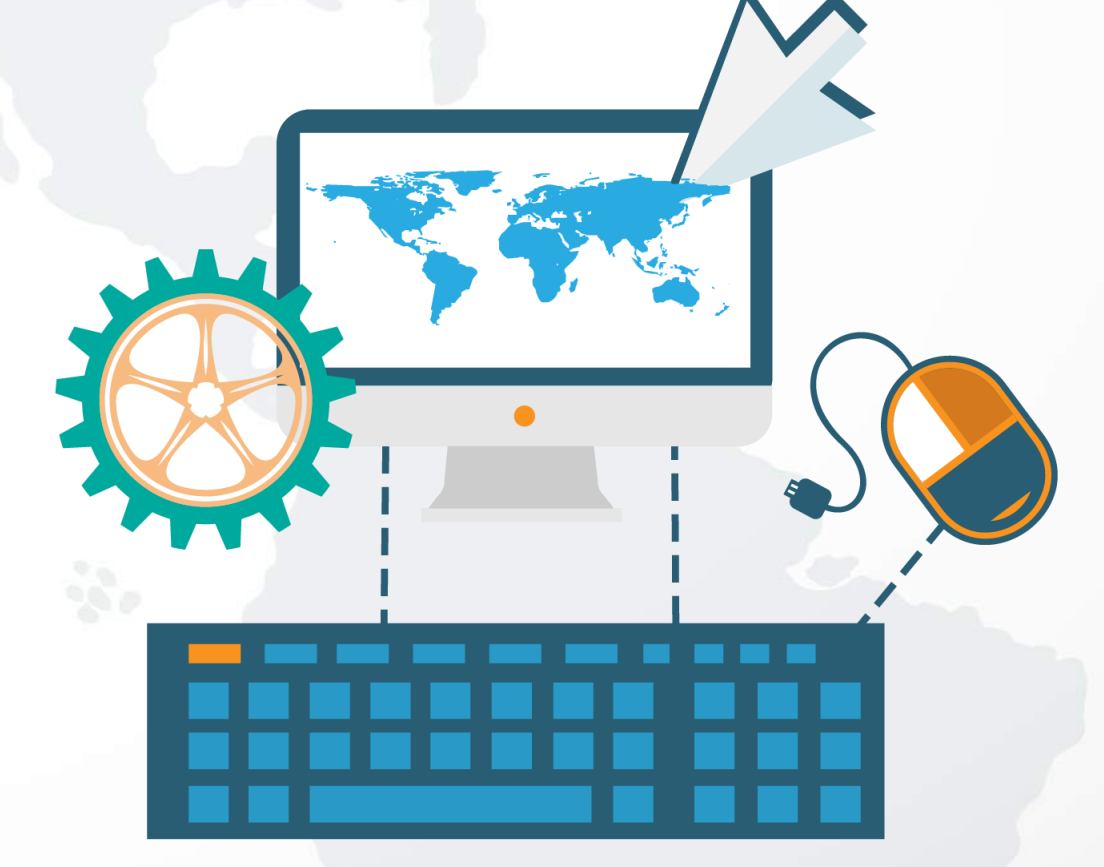

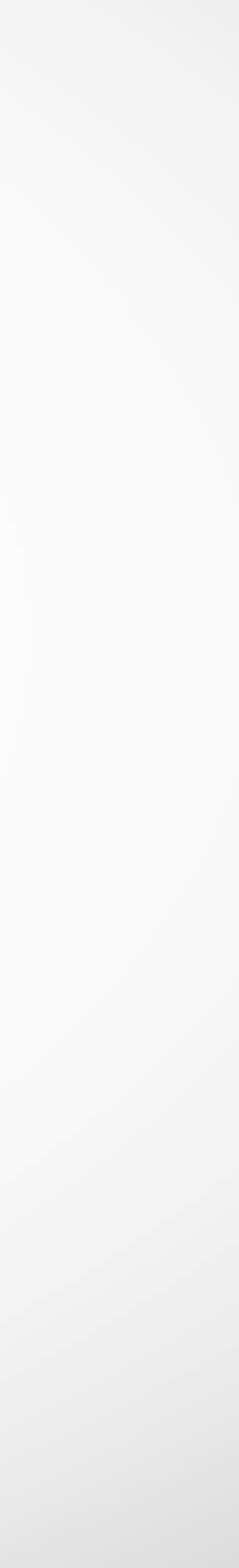

# PROGRAMA HORIZONTE2020 Abierto al mundo

## Craw WWW. **www.ec.europa.eu/horizon2020**

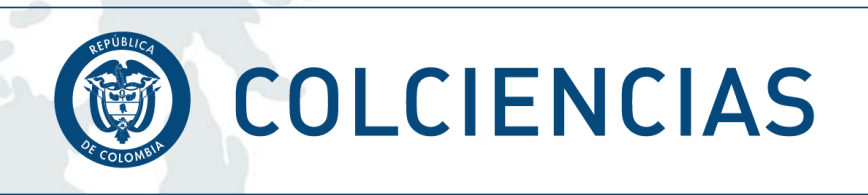

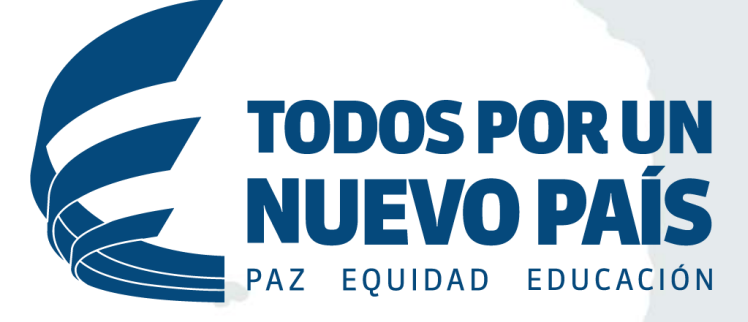

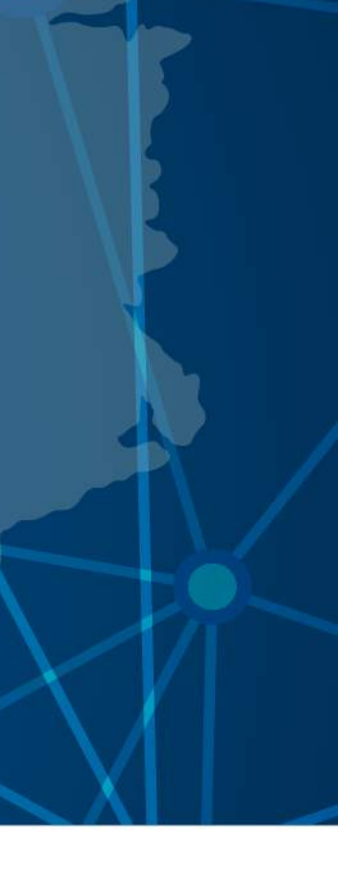